# Package 'popbio'

March 29, 2024

<span id="page-0-0"></span>Version 2.8

Author Chris Stubben, Brook Milligan, Patrick Nantel

Maintainer Chris Stubben <chris.stubben@hci.utah.edu>

Title Construction and Analysis of Matrix Population Models

License GPL-3

Encoding UTF-8

LazyData true

Suggests quadprog

# Description

Construct and analyze projection matrix models from a demography study of marked individuals classified by age or stage. The package covers methods described in Matrix Population Models by Caswell (2001) and Quantitative Conservation Biology by Morris and Doak (2002).

RoxygenNote 7.3.0

NeedsCompilation no

Repository CRAN

Date/Publication 2024-03-28 23:30:02 UTC

# R topics documented:

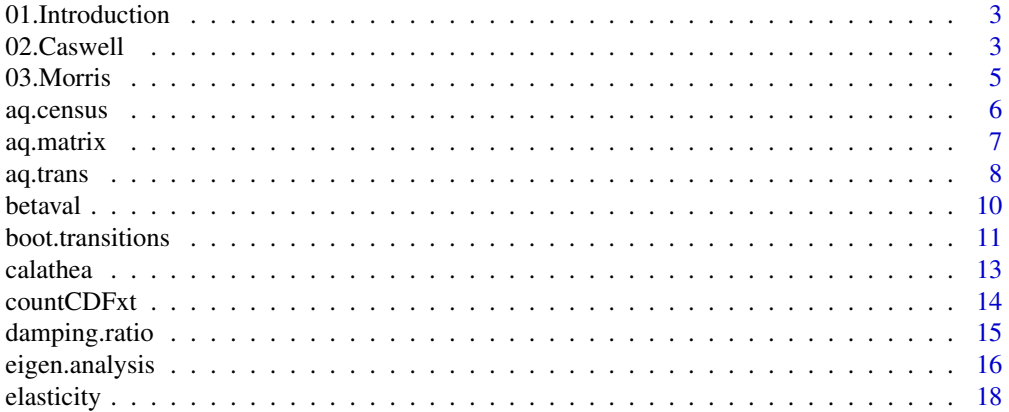

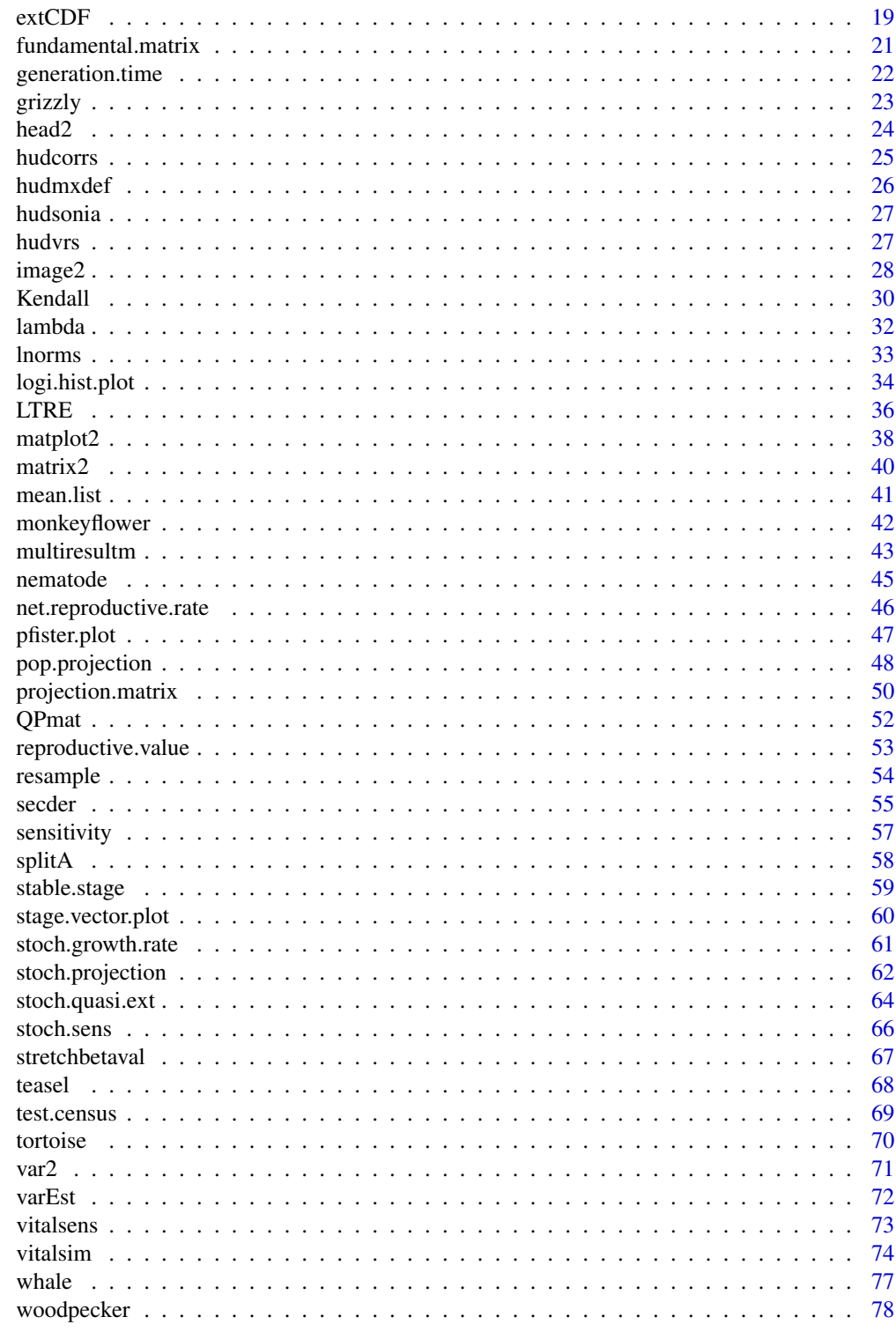

**Index** 

<span id="page-2-0"></span>

Popbio is a package for the construction and analysis of matrix population models. First, the package consists of the R translation of Matlab code found in Caswell (2001) or Morris and Doak (2002). A list of converted functions within each book can be accessed using help(Caswell) and help(Morris) within R, or by following the links to [02.Caswell](#page-2-1) and [03.Morris](#page-4-1) from the help content pages.

Second, the popbio package includes functions to estimate vital rates and construct projection matrices from raw census data typically collected in plant demography studies. In these studies, vital rates can often be estimated directly from annual censuses of tagged individuals using transition frequency tables. To estimate vital rates in animal demography using capture-recapture methods, try the Rcapture or mra package instead.

Finally, the package includes plotting methods and sample datasets consisting of either published projection matrices or annual census data from demography studies. Three sample demonstrations illustrate some of the package capabilities (Caswell, fillmore and stage.classify). A description of the package in the Journal of Statistical Software is available at [https://www.jstatsoft.](https://www.jstatsoft.org/article/view/v022i11) [org/article/view/v022i11](https://www.jstatsoft.org/article/view/v022i11).

# Author(s)

Chris Stubben

#### References

To cite the popbio package in publications, type citation('popbio'). For details on matrix population models, see

Caswell, H. 2001. Matrix population models: Construction, analysis, and interpretation, Second edition. Sinauer, Sunderland, Massachusetts, USA.

Morris, W. F., and D. F. Doak. 2002. Quantitative conservation biology: Theory and practice of population viability analysis. Sinauer, Sunderland, Massachusetts, USA.

<span id="page-2-1"></span>02.Caswell *Converted Matlab functions from Caswell (2001)*

#### Description

Chapter 2. Age-classified matrix models

[pop.projection](#page-47-1) section 2.2. Projection of population growth rates.

Chapter 4. Stage-classified matrix models

[lambda](#page-31-1) section 4.4. Returns the dominant eigenvalue

[stable.stage](#page-58-1) section 4.5. Returns the stable stage distribution (right eigenvector)

[reproductive.value](#page-52-1) section 4.6. Returns the reproductive value (left eigenvector)

[damping.ratio](#page-14-1) section 4.7. Returns the damping ratio

- [eigen.analysis](#page-15-1) section 4.8. Computes eigenvalues and vectors, including the dominant eigenvalue , stable stage distribution, reproductive value, damping ratio, sensitivities, and elasticities. Since version 2.0, these are now included as separate functions as well
- Chapter 5. Events in the Life Cycle
- [fundamental.matrix](#page-20-1) section 5.3.1. Calculate age-specific survival from a stage classified matrix using the fundamental matrix N
- [net.reproductive.rate](#page-45-1) section 5.3.4. Calculate the net reproductive rate of a stage classified matrix using the dominant eigenvalue of the matrix R.

[generation.time](#page-21-1) section 5.3.5. Calculate the generation time of a stage-classified matrix

Age-specific survivorship and fertility curves in Fig 5.1 and 5.2 are now included in demo(Caswell).

Chapter 6. Parameter estimation

- [projection.matrix](#page-49-1) section 6.1.1. Estimate vital rates and construct a projection matrix using transtion frequency tables
- [QPmat](#page-51-1) section 6.2.2. Construct a projection matrix from a time series of individuals per stage using Wood's quadratic programming method. Requires quadprog library.

Chapter 9. Sensitivity analysis

[sensitivity](#page-56-1) section 9.1. Calculate sensitivities

[elasticity](#page-17-1) section 9.2. Calculate elasticities

- [secder](#page-54-1) section 9.7. Second derivatives of eigenvalues
- Chapter 10. Life Table Response Experiments
- [LTRE](#page-35-1) section 10.1 and 10.2. Fixed designs in LTREs. See demo(Caswell) for variance decomposition in random design (Fig 10.10).
- Chapter 12. Statistical inference
- [boot.transitions](#page-10-1) section 12.1.4. Resample observed census transitions in a stage-fate data frame
- [resample](#page-53-1) section 12.1.5.2. Resample transitions in a projction matrix from a multinomial distribution (and fertilites from a log normal)

Chapter 14. Environmental stochasticity

- [stoch.growth.rate](#page-60-1) section 14.3. Calculate the log stochastic growth rate by simulation and Tuljapukar's approximation
- [stoch.sens](#page-65-1) section 14.4.1. Senstivity and elasticity of stochastic growth rate from numerical simultations

#### <span id="page-4-0"></span>03. Morris 5

[stoch.projection](#page-61-1) section 14.5.3. Project stochastic growth from a sequence of matrices in a uniform and nonuniform environment

Chapter 15. Demographic stochasticity

[multiresultm](#page-42-1) section 15.1.3. Incorporate demographic stochasticity into population projections. The example uses the [whale](#page-76-1) dataset to create a plot like figure 15.3.

# Author(s)

Chris Stubben

<span id="page-4-1"></span>

03.Morris *Converted Matlab functions from Morris and Doak (2002)*

# Description

#### Chapter 3

[grizzly](#page-22-1) Table 3.1. Grizzly bear population counts. The example includes code to calculate mean, variance and confidence intervals using regression and other procedures

[extCDF](#page-18-1) Box 3.3. Count-based extinction time cumulative distribution function

[countCDFxt](#page-13-1) Box 3.4. Count-based extinction probabilities with bootstrap confidence intervals

#### Chapter 7

[stoch.projection](#page-61-1) Box 7.3. Project stochastic growth from a sequence of matrices

[stoch.growth.rate](#page-60-1) Box 7.4. Calculate the log stochastic growth rate by Tuljapukar's approximation and by simulation

[stoch.quasi.ext](#page-63-1) Box 7.5. Estimate quasi-extinction threshold

#### Chapter 8

[Kendall](#page-29-1) Box 8.2. Kendall's method to correct for sampling variation

[betaval](#page-9-1) Box 8.3. Generate beta-distributed random numbers

[lnorms](#page-32-1) Box 8.4. Generate random lognormal values

[stretchbetaval](#page-66-1) Box 8.5. Generate stretched beta-distributed random numbers

[vitalsim](#page-73-1) Box 8.10. Calculate stochastic growth rate and extinction time CDF using vital rates

[multiresultm](#page-42-1) Box 8.11. Incorporate demographic stochasticity into population projections

#### Chapter 9

[vitalsens](#page-72-1) Box 9.1. Vital rate sensitivity and elasticity

Demography census data from *Aquilegia chrysantha* in Fillmore Canyon, Organ Mountains, New Mexico, 1996-2003.

#### Usage

aq.census

#### Format

A data frame with 2853 rows on the following 8 variables:

plot Plot number

year Year of census

plant Plant id number

- status Plant status recorded in field: dead, dormant, recruit0 (with cotyledons only), recruit1, flowering or vegetative.
- rose Total number of rosettes
- leaf Total number of leaves
- infl Total number of infloresences or flowering stalks
- fruits Total number of mature fruits

# Details

This sample data set includes census data from 10 of the 15 total demography plots established in 1995.

#### Source

Data set owners: Brook Milligan, Chris Stubben, Allan Strand

#### See Also

[aq.trans](#page-7-1) for annual transitions with stage and fate in same row

```
head2(aq.census)
sv <- table(aq.census$status, aq.census$year)
sv
stage.vector.plot(sv[-1, ], prop = FALSE)
```
<span id="page-6-0"></span>

Creates a projection matrix for *Aquilegia* from annual transition data, assuming new seeds and seed bank seeds have an equal chance for successful germination and equal survival rates.

#### Usage

```
aq.matrix(
  trans,
  recruits,
  summary = TRUE,
  seed.survival = 0.126,
  seed.bank.size = 10000,
  seeds.per.fruit = 120,
  ...
\mathcal{L}
```
# Arguments

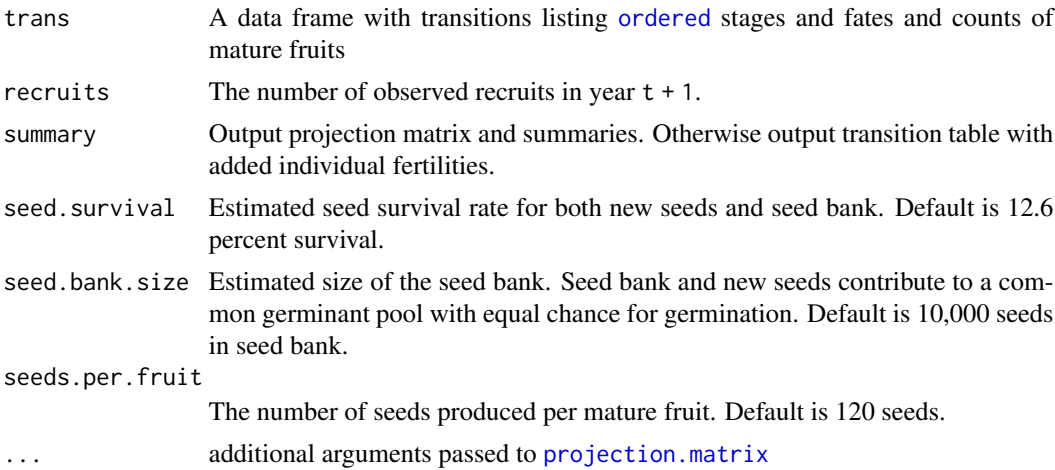

# Details

Adds individual fertilites to annual transitions using a prebreeding census.

#### Value

If summary is TRUE, a list with recruits total number of recruits seed.survival seed survival rate

<span id="page-7-0"></span>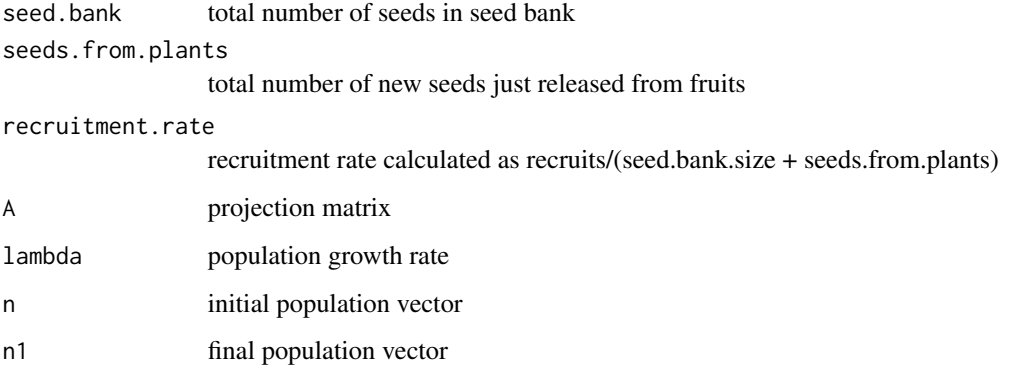

If summary is FALSE, a data frame with individual fertilities added to the transition data frame only.

# Author(s)

Chris Stubben

# See Also

[projection.matrix](#page-49-1)

# Examples

```
x <- subset(aq.trans, year==1996)
## number of recruits in 1997
rec <- nrow(subset(aq.trans, year==1997 & stage == "recruit"))
aq.matrix(x, recruits=rec)
aq.matrix(x, recruits=rec, seed.survival=.7, seed.bank=3000)
```
<span id="page-7-1"></span>aq.trans *Annual transition data for Aquilegia chrysantha*

# Description

Transition data listing stages and fates from *Aquilegia chrysantha* in Fillmore Canyon, Organ Mountains, New Mexico, 1996-2003.

#### Usage

aq.trans

#### aq.trans 9

#### Format

A data frame with 1637 rows on the following 9 variables:

plot Plot number

year Staring year of census

plant Plant id number

stage Initial stage class with ordered factor levels seed < recruit < small < large < flower.

leaf Total number of leaves

rose Total number of rosettes

fruits Total number of mature fruits

fate Final stage class or fate with levels seed < recruit < small < large < flower < dead

rose2 Final number of rosettes

### Details

The five stage classes include seeds in the seed bank, new recruits or seedlings, small vegetative plants with 1 rosette, large vegetative plants with 2 or more rosettes, and flowering plants. Stage classes were assigned to census plants using a combination of status and size data recorded in the field. See demo(stage.classify) for more details.

# Source

Data set owners: Brook Milligan, Chris Stubben, Allan Strand

#### See Also

# [aq.census](#page-5-1)

```
head2(aq.trans)
sv <- table(aq.trans$stage, aq.trans$year)
addmargins(sv)
stage.vector.plot(sv[-1, ], prop = FALSE, main = "Aquilegia stage vectors")
## plot proportions with barplot
## use xpd to draw legend outside plot boundaries
op <- par(mar = c(5, 4, 4, 1), xpd = TRUE)
x \leftarrow \text{barplot}(\text{prop. table}(\text{sv}[-1, 1, 2)),las = 1, col = 1:4, ylim = c(0, 1),xaxt = "n", space = .5, xlab = "Year", ylab = "Proportion in stage class"
)
yrs <- substr(colnames(sv), 3, 4)
axis(1, x, yrs)
legend(2.7, 1.25, rev(romames(sv)[-1]), fill = 4:1, bty = "n", ncol = 2)par(op)
```
<span id="page-9-1"></span><span id="page-9-0"></span>

Calculates a random number from a beta distribution and uses the R function pbeta $(x, vy, ww)$ .

### Usage

```
betaval(mn, sdev, fx = runif(1))
```
#### Arguments

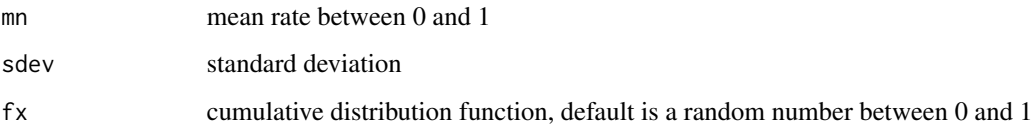

#### Details

This function is used by [vitalsim](#page-73-1)

# Value

a random beta value

# Author(s)

Original MATLAB code by Morris and Doak (2002: 277- 278), adapted to R by Patrick Nantel, 20 June 2005

#### Source

converted Matlab code from Box 8.3 in Morris and Doak (2002)

# References

Morris, W. F., and D. F. Doak. 2002. Quantitative conservation biology: Theory and practice of population viability analysis. Sinauer, Sunderland, Massachusetts, USA.

# See Also

Beta Distribution [rbeta](#page-0-0)

# <span id="page-10-0"></span>boot.transitions 11

#### Examples

```
betaval(.5, sd=.05)
betaval(.5, sd=.05)
## histogram with mean=0.5 and sd=0.05
x \leq - sapply(1:100, function(x) betaval(0.5, 0.05))
hist(x, seq(0,1,.025), col="green", ylim=c(0,25), xlab="Value",
main="Beta distribution with mean=0.5 and sd=0.05")
# generates a graph similar to Figure 8.2 A in Morris & Doak (2002:264)
# a much simpler version of BetaDemo in Box 8.3
x <- matrix(numeric(3*1000), nrow=3)
sd <-c(.05, .25, .45)
for (i in 1:3){
  for (j in 1:1000){
    x[i,j]<-betaval(.5,sd[i])
  }
}
plot(0, 0, xlim=c(0,1), ylim=c(0, 0.4), type='n', ylab='Frequency',xlab='Value', main="Examples of beta distributions")
for (i in 1:3){
   h \leftarrow \text{hist}(x[i,], \text{plot} = \text{FALSE}, \text{breaks} = \text{seq}(0,1,.02) )lines(h$mids, h$counts/1000, type='l', col=1+i, lwd=2, lty=i)
}
legend(0.5,0.4, c("(0.50, 0.05)", "(0.50, 0.25)", "(0.50, 0.45)"),
lty=1:3, lwd=2, col=2:4, title="mean and sd")
```
<span id="page-10-1"></span>boot.transitions *Bootstrap observed census transitions*

#### Description

Calculate bootstrap distributions of population growth rates (lambda), stage vectors, and projection matrix elements by randomly sampling with replacement from a stage-fate data frame of observed transitions

#### Usage

```
boot.transitions(transitions, iterations, by.stage.counts = FALSE, ...)
```
# Arguments

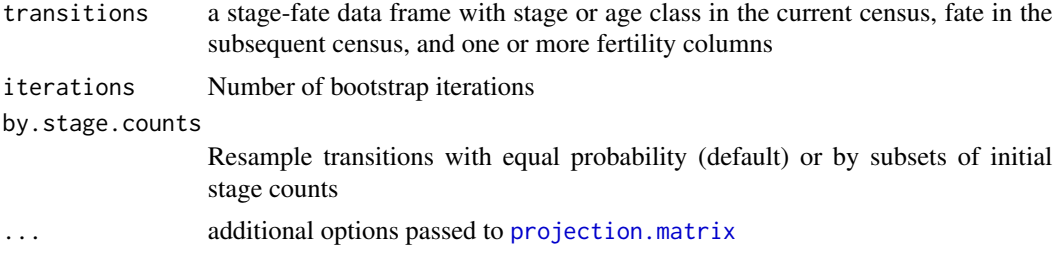

# Value

A list with 3 items

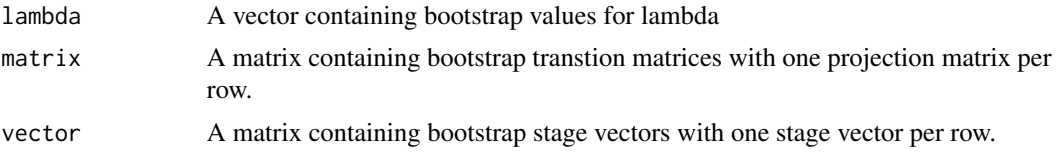

# Author(s)

Chris Stubben

#### References

see Morris and Doak 2005 in <http://esapubs.org/Archive/mono/M075/004/appendix-A.htm> for resampling by stage class counts

#### See Also

[projection.matrix](#page-49-1)

```
## create stage-fate dataframe using merge and subset
trans01 <- subset(
             merge(test.census, test.census, by="plant", sort=FALSE),
                     year.x==2001 & year.y==2002)
## format column and row names
trans@1 < - trans@1[, c(1:4,6)]colnames(trans01)[2:5] <- c("year", "stage", "fruits", "fate")
rownames(trans01) <- 1:nrow(trans01)
# order stage columns corresponding to matrix
trans01$stage <- ordered(trans01$stage,
                                  levels = c("seedling", "vegetative", "reproductive"))
## add individual fertilities using prebreeding census with no seed bank
## based on the proportional reproductive outputs of flowering plants
## and the total number of seedlings at the end of the projection interval
seedlings <- nrow(subset(test.census, year==2002 & stage=="seedling"))
trans01$seedling <- trans01$fruits/sum(trans01$fruits) * seedlings
trans01
## Step by step instructions for bootstrapping dataframe
n <- nrow(trans01)
n
set.seed(77)
x <- sample(n, replace=TRUE)
x
bt \le trans01[x,]
bt
projection.matrix(bt)
## or respample by stage class counts
lapply(split(trans01, trans01$stage, drop=TRUE),
```
#### <span id="page-12-0"></span>calathea 13

```
function(x) x[sample(nrow(x), replace=TRUE),])
## using boot.transitions
boot.transitions(trans01, 5)
boot.transitions(trans01, 5, by.stage=TRUE)
## Aquilegia example
x <- subset(aq.trans, year==1996)
# calculate lamda, seed survival and recruitment rate using aq.matrix
rec <- nrow(subset(aq.trans, year==1997 & stage == "recruit"))
aq.96 \leq aq.matrix(x, rec)
# add individual fertilities to data frame only
aq.96.trans <- aq.matrix(x, rec, summary=FALSE)
# pass estimated transitions in aq.96 to projection matrix
aq.96.boot <- boot.transitions(aq.96.trans, 200,
            add=c(1,1, aq.96$seed.survival, 2,1, aq.96$recruitment.rate) )
# calculate percentile intervals using quantile()
ci <- quantile(aq.96.boot$lambda, c(0.025,0.975) )
aq.96$lambda
ci
# plot histogram
hist(aq.96.boot$lambda, col="green", xlab="Lambda",
        main=paste('Bootstrap estimates of population\ngrowth rate from 1996-1997'))
abline(v=ci, lty=3)
```
calathea *Projection matrices for a tropical understory herb*

#### **Description**

Projection matrices for a tropical understory herb (*Calathea ovandensis*) for plots 1-4 in years 1982- 1985 and the pooled matrix. Matrices were constructed using a post-breeding census with 8 size classes: seed, seedling, juvenile, pre-reproductive, and 4 reproductive classes divided by leaf area.

#### Usage

calathea

### Format

A list of 17 matrices ordered by plot then year, with the pooled matrix last.

#### Source

Table 7 in Horvitz and Schemske (1995). The pooled matrix is from Table 8.

#### References

Horvitz, C.C. and D.W. Schemske. 1995. Spatiotemporal variation in demographic transitions of a tropical understory herb: Projection matrix analysis. Ecological Monographs 65:155-192.

# Examples

```
calathea
## Single matrix
calathea[[11]]
image2(calathea[[11]], text.cex = .8)
title(paste("Calathea", names(calathea[11])), line = 3)
## MEAN matrix (exclude pooled matrix)
mean(calathea[-17])
## all plot 1
calathea[1:4]
## all 1982 matrices
calathea[ grep("1982", names(calathea)) ]
# OR
# calathea[seq(1,16,4)]
# split(calathea, 1:4)[[1]]
## Growth rates -see Figure 7
x <- sapply(calathea[-17], lambda)
x \le matrix(x, nrow = 4, byrow = TRUE, dimnames = list(paste("plot", 1:4), 1982:1985))
x
mathot2(x, type = "b", ylab = "Growth rate", main = "Calathea growth rates")
```
<span id="page-13-1"></span>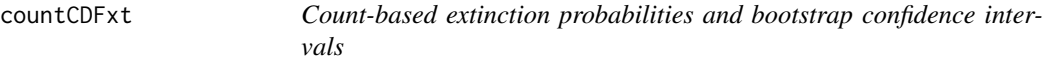

# Description

This function takes parameters derived from population counts and calculates the probability of extinction with bootstrap confidence intervals for a density-independent model, using a diffusion approximation.

#### Usage

countCDFxt(mu, sig2, nt, Nc, Ne, tq = nt, tmax = 50, Nboot = 500, plot = TRUE)

#### Arguments

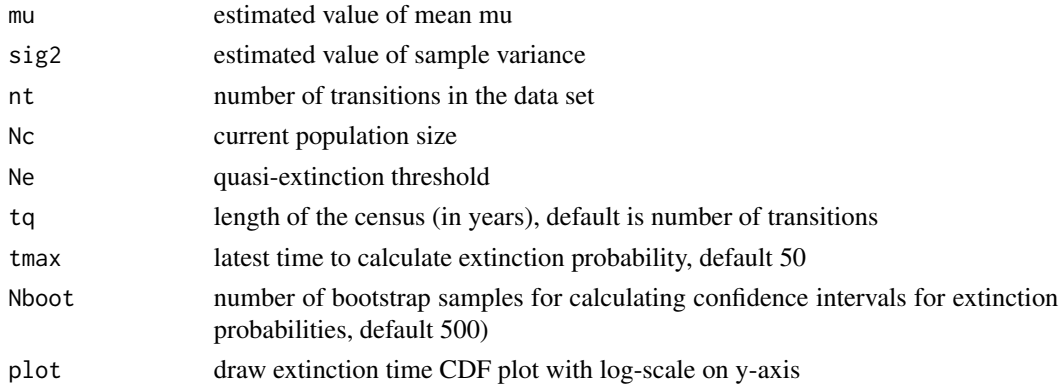

<span id="page-13-0"></span>

# <span id="page-14-0"></span>damping.ratio 15

# Details

converted Matlab code from Box 3.4 in Morris and Doak (2002)

#### Value

The function plots the cumulative probabilities of quasi-extinction through time with 95% confidence intervals. It also returns a data frame with the extinction time CDF for the best parameter estimates (Gbest), and the lower and upper bootstrap confidence limits for extinction probabilites (Glo, Gup).

# Author(s)

Adapted to R by Patrick Nantel, 4 May 2005, from program 'extprob' of Morris and Doak (2002: 79-86)

## References

Dennis et al. 1991, Ecological Monographs 61: 115-143

Morris, W. F., and D. F. Doak. 2002. Quantitative conservation biology: Theory and practice of population viability analysis. Sinauer, Sunderland, Massachusetts, USA.

# See Also

[extCDF](#page-18-1)

# Examples

```
## plot like Figure 3.8 in Morris and Doak (2002).
logN <- log(grizzly$N[-1]/grizzly$N[-39])
countCDFxt(mu=mean(logN), sig2=var(logN), nt=38, tq=38, Nc=99, Ne=20)
```
<span id="page-14-1"></span>damping.ratio *Damping ratio*

#### Description

Calculate the damping ratio of a projection matrix

#### Usage

```
damping.ratio(A)
```
#### Arguments

A **A** projection matrix

# Details

see section 4.7 in Caswell (2001)

#### Value

Damping ratio

## Note

The damping ratio is calculated by dividing the dominant eigenvalue by the eigenvalue with the second largest magnitude.

#### Author(s)

Chris Stubben

#### References

Caswell, H. 2001. Matrix population models: construction, analysis, and interpretation, Second edition. Sinauer, Sunderland, Massachusetts, USA.

# See Also

[lambda](#page-31-1)

#### Examples

```
## whale converges slowly to stable stage distribution
matplot2(pop.projection(whale, c(1,1,1,1), 60)$stage.vectors,
prop=TRUE, legend=NA,
main=paste("whale damping ratio = ", round(damping.ratio(whale),3) ) )
# Calathea - compare to Table 12 in Horvitz and Schemske (1995)
x <- sapply(calathea[-17], damping.ratio)
x <- matrix(x, nrow=4, byrow=TRUE, dimnames= list(paste("plot", 1:4), 1982:1985))
x
matplot2(x, type='b', ylab="Damping ratio", main="Calathea")
```
<span id="page-15-1"></span>eigen.analysis *Eigenvalue and eigenvector analysis of a projection matrix*

#### **Description**

Calculate population growth rate and other demographic parameters from a projection matrix model using matrix algebra

#### Usage

eigen.analysis(A, zero = FALSE)

<span id="page-15-0"></span>

# eigen.analysis 17

#### Arguments

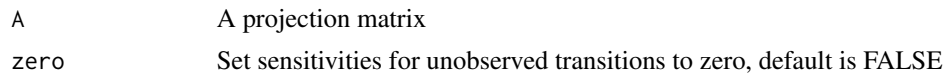

# Details

The calculation of eigenvalues and eigenvectors partly follows Matlab code in section 4.8.1 (p. 107) in Caswell (2001). Since popbio version 2.0, each part returned by eigen.analysis is now inlcuded as a separate function.

#### Value

A list with 6 items

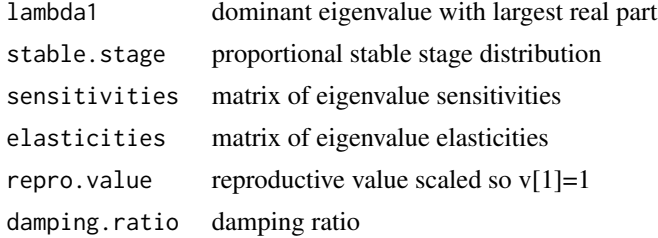

# Note

If matrix A is singular, then eigen.analysis will return elasticities, sensitivities, and reproductive values with NAs.

#### Author(s)

Original code by James Holland Jones, Stanford University, August 2005

#### References

Caswell, H. 2001. Matrix population models: construction, analysis and interpretation, Second edition. Sinauer, Sunderland, Massachusetts, USA.

# See Also

[eigen](#page-0-0) and [pop.projection](#page-47-1)

```
## Imprimitive matrix
A \leq -\text{matrix}(c(0, 0, 2, 0.3, 0, 0, 0, 0, 0, 0)), nrow=3, byrow=TRUE)
A
ev <- eigen(A)
ev$values
Mod(ev$values)
lmax <- which.max(Re(ev$values))
lmax
```

```
Re(ev$values)[lmax]
## damping ratio is NA
eigen.analysis(A)
## cycles every 3 years
stage.vector.plot(pop.projection(A, c(1,1,1), 10)$stage.vectors)
### Teasel
a <- eigen.analysis(teasel)
a
barplot(a$stable.stage, col="green", ylim=c(0,1),
  ylab="Stable stage proportion", xlab="Stage class", main="Teasel")
box()
op <- par(mfrow=c(2,2))
image2(teasel, cex=.8, mar=c(0.5,3,4,1) )
title("Teasel projection matrix", line=3)
image2(a$elasticities, cex=.8, mar=c(0.5,3,4,1) )
title("Elasticity matrix", line=3)
## default is sensitivity for non-zero elements in matrix
image2(a$sensitivities, cex=.8, mar=c(0.5,3,4,1) )
title("Sensitivity matrix 1", line=3)
## use zero=FALSE to get sensitivities of all elements
image2(eigen.analysis(teasel, zero=FALSE)$sensitivities, cex=.8, mar=c(0.5,3,4,1) )
title("Sensitivity matrix 2", line=3)
par(op)
```
<span id="page-17-1"></span>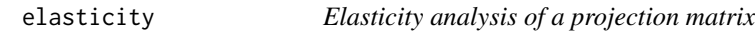

Calculate the elasticities of eigenvalues to changes in the projection matrix elements

# Usage

elasticity(A)

# **Arguments**

A **A** projection matrix

# Details

see section 9.2 in Caswell (2001)

#### Value

An elasticity matrix

#### <span id="page-18-0"></span>extCDF and the stead of the stead of the stead of the stead of the stead of the stead of the stead of the stead of the stead of the stead of the stead of the stead of the stead of the stead of the stead of the stead of the

#### Author(s)

Chris Stubben

#### References

Caswell, H. 2001. Matrix population models: construction, analysis, and interpretation, Second edition. Sinauer, Sunderland, Massachusetts, USA.

#### See Also

[sensitivity](#page-56-1)

## Examples

```
elas <- elasticity(teasel)
image2(elas, mar=c(1,3.5,5,1) )
title("Teasel elasticity matrix", line=2.5)
# Summed elasticities for teasel.
# fertility in last column, stasis P on diagonal, and growth in bottom-left triangle
c(F=sum(elas[,6]), P=sum(diag(elas)), G=sum(elas[row(elas)>col(elas)]))
elas <- elasticity(tortoise[["med.high"]])
image2(elas, mar=c(1,3.5,5,1), log=FALSE)
title("Tortoise elasticity matrix", line=2.5)
# Summed elasticities for tortoise (see example 9.4)
# fertility in top row, stasis on diagonal, and growth on subdiagonal
c(F=sum(elas[1,]), P=sum(diag(elas)), G=sum(elas[row(elas)==col(elas)+1]))
```
<span id="page-18-1"></span>extCDF *Count-based extinction time cumulative distribution function*

# Description

Returns the extinction time cumulative distribution function using parameters derived from population counts.

#### Usage

extCDF(mu, sig2, Nc, Ne, tmax = 50)

#### **Arguments**

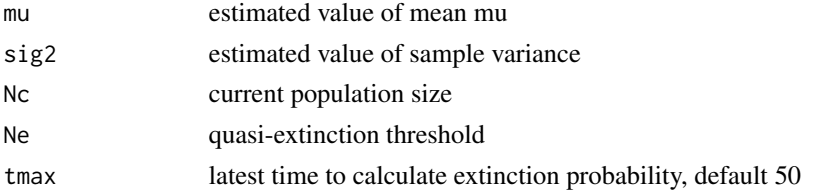

# Details

converted Matlab code from Box 3.3 and equation 3.5 in Morris and Doak 2002

#### Value

A vector with the cumulative probabilities of quasi-extinction from t=0 to t=tmax.

#### Author(s)

Chris Stubben

# References

Morris, W. F., and D. F. Doak. 2002. Quantitative conservation biology: Theory and practice of population viability analysis. Sinauer, Sunderland, Massachusetts, USA.

# See Also

[countCDFxt](#page-13-1) for bootstrap confidence intervals

```
logN <- log(grizzly$N[-1]/grizzly$N[-39])
mu <- mean(logN)
sig2 <- var(logN)
## grizzly cdf (log scale)
ex <- extCDF(mu, sig2, Nc=99, Ne=20)
plot(ex, log='y', type='l', pch=16, col="blue", yaxt='n',
xlab="Years", ylab="Quasi-extinction probability",
main="Yellowstone Grizzly bears")
pwrs \leq seq(-15,-5,5)
axis(2, at = 10^pwrs, labels=parse(text=paste("10^", pwrs, sep = "")), las=1)
##plot like fig 3.10 (p 90)
n <- seq(20, 100, 2)
exts <- numeric(length(n))
for (i in 1:length(n) ){
   ex <- extCDF(mu, sig2, Nc=n[i], Ne=20)
   exts[i] <- ex[50]
}
plot(n, exts, type='l', las=1,
xlab="Current population size",
ylab="Probability of quasi-extinction by year 50")
```
<span id="page-20-1"></span><span id="page-20-0"></span>fundamental.matrix *Fundamental matrix and age-specific survival*

# Description

Age-specific survival calculations from stage-classified matrices. Includes the mean, variance and coefficient of variation (cv) of the time spent in each stage class and the mean and variance of the time to death

# Usage

fundamental.matrix(A, ...)

# Arguments

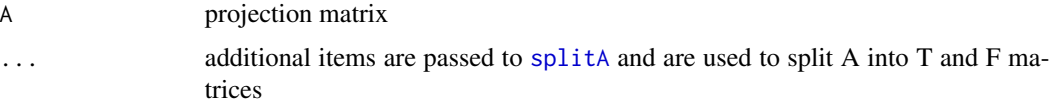

# Details

see section 5.3.1 in Caswell (2001).

#### Value

A list with 5 items

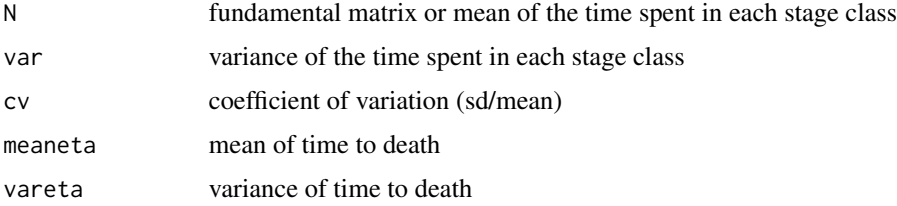

# Author(s)

Chris Stubben

# References

Caswell, H. 2001. Matrix population models: construction, analysis, and interpretation, Second edition. Sinauer, Sunderland, Massachusetts, USA.

# See Also

see [generation.time](#page-21-1) and [net.reproductive.rate](#page-45-1) for other age-specific traits

# Examples

```
fundamental.matrix(whale)
```
<span id="page-21-1"></span>generation.time *Generation time*

#### Description

Calculates the generation time of a stage-classified matrix

#### Usage

generation.time(A, ...)

#### Arguments

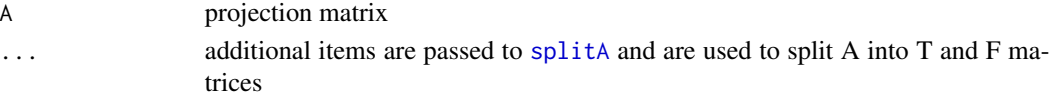

# Details

see section 5.3.5 in Caswell (2001).

#### Value

Generation time. If the transition matrix is singular, then NA is returned.

#### Author(s)

Chris Stubben

#### References

Caswell, H. 2001. Matrix population models: construction, analysis, and interpretation, Second edition. Sinauer, Sunderland, Massachusetts, USA.

# See Also

see [fundamental.matrix](#page-20-1) and [net.reproductive.rate](#page-45-1) for other age-specific traits

```
generation.time(whale)
## fertilities in last column
generation.time(teasel, r=1:6, c=6)
## Plot 3 from Calathea
sapply(calathea[9:12], generation.time)
```
<span id="page-21-0"></span>

<span id="page-22-1"></span><span id="page-22-0"></span>Estimated number of adult female grizzly bears in the Greater Yellowstone population from 1959- 1997.

# Usage

grizzly

# Format

A data frame with 39 rows on the following 2 variables.

year Year of census

N Estimated number of female grizzlies

# Source

Table 3.1 in Morris and Doak 2002. Original data from Eberhardt et al. 1986 and Haroldson 1999.

#### References

Morris, W. F., and D. F. Doak. 2002. Quantitative conservation biology: Theory and practice of population viability analysis. Sinauer, Sunderland, Massachusetts, USA.

```
grizzly
## plot like Fig 3.6 (p. 66)
plot(grizzly$year, grizzly$N,
  type = "o", pch = 16, las = 1, xlab = "Year",
  ylab = "Adult females", main = "Yellowstone grizzly bears"
)
## calcualte log(Nt+1/Nt)
nt <- length(grizzly$N) ## number transitions
logN <- log(grizzly$N[-1] / grizzly$N[-nt])
## Mean and var
c(mean = mean(logN), var = var(logN))## or using linear regression
## transformation for unequal variances (p. 68)
x <- sqrt(grizzly$year[-1] - grizzly$year[-length(grizzly$year)])
y <- logN / x
mod \le - \ln(y \sim \emptyset + x)summary(mod)
## plot like Fig 3.7
plot(x, y,
```

```
xlim = c(0, 1.2), ylim = c(-.3, .3), pch = 16, las = 1,xlab = expression(paste("Sqrt time between censuses ", (t[t + 1] - t[i])^{\wedge}{
   1 / 2
  })),
  ylab = expression(log(N[t + 1] / N[t]) / (t[t + 1] - t[i])^{
   1 / 2
  }),
  main = expression(paste("Estimating ", mu, " and ", sigma^2, " using regression"))
\lambdaabline(mod)
## MEAN (slope)
mu <- coef(mod)
## VAR (mean square in analysis of variance table)
sig2 <- anova(mod)[["Mean Sq"]][2]
c(mean = mu, var = sig2)
## Confidence interval for mean (page 72)
confint(mod, 1)
## Confidence interval for sigma 2 (equation 3.13)
df1 <- length(logN) - 1
df1 * sig2 / qchisq(c(.975, .025), df = df1)
## test for outliers using dffits (p.74)
dffits(mod)[dffits(mod) > 2 * sqrt(1 / 38)]
## plot like fig 3.11
plot(grizzly$N[-nt], logN,
  pch = 16, xlim = c(20, 100), ylim = c(-.3, .3), las = 1,
  xlab = "Number of females in year T",
  ylab = expression(log(N[t + 1] / N[t])),
  main = "Grizzly log population growth rates"
)
cor(grizzly$N[-nt], logN)
abline(lm(logN \sim grizzly$N[-nt]), lty = 3)
```
head2 *Return the first and last part of a matrix or dataframe*

# Description

Returns the first and last rows using output from both [head](#page-0-0) and [tail](#page-0-0) and separates the two parts with dots. Useful for viewing ordered datasets such as longitudinal census data.

#### Usage

head2(x, head = 3, tail = 1, dotrows = 1)

#### Arguments

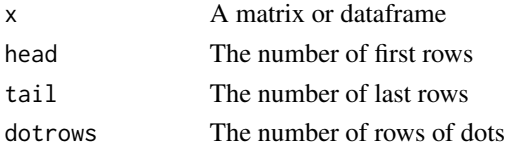

#### <span id="page-24-0"></span>hudcorrs **25**

# Value

A smaller object with first and last rows only

#### Author(s)

Chris Stubben

# Examples

head2(aq.trans)

hudcorrs *Correlation matrices for Hudsonia vital rates*

# Description

Within year and between year correlation matrices from *Hudsonia montana* vital rates. Correlations were calculated from first 13 growth and survival rates only, since fertility rates vary little.

#### Usage

hudcorrs

# Format

A list with 2 correlation matrices, corrin (within year correlation) and corrout (between year correlation).

#### Source

The correlation matrices in Morris and Doak 2002 include some correlations > 1. A corrected set of correlations was sent by the D. Doak on 8/4/2007.

# References

Morris, W. F., and D. F. Doak. 2002. Quantitative conservation biology: Theory and practice of population viability analysis. Sinauer, Sunderland, Massachusetts, USA.

#### See Also

[vitalsim](#page-73-1)

#### Examples

hudcorrs

<span id="page-25-0"></span>

Creates a projection matrix from *Hudsonia* vital rates (survival, growth, and reproduction). Growth rates are defined as a set of binomial choices as in Table 8.4 B in Morris and Doak (2002).

# Usage

hudmxdef(vrs)

# Arguments

vrs Vital rate means in [hudvrs](#page-26-1)

#### Value

A projection matrix

# Author(s)

Chris Stubben

# References

Morris, W. F., and D. F. Doak. 2002. Quantitative conservation biology: Theory and practice of population viability analysis. Sinauer, Sunderland, Massachusetts, USA.

# See Also

# [vitalsim](#page-73-1)

# Examples

hudmxdef(hudvrs\$mean)

<span id="page-26-0"></span>

Projection matrices for the mountain golden heather (*Hudsonia montana*) for years 1985 through 1988 with 6 size classes: seeds, seedlings, and 4 size classes divided by plant area.

#### Usage

hudsonia

#### Format

A list of 4 matrices from 1985-1988

# Source

Table 6.7 in Morris and Doak 2002. The original data is from Frost 1990.

# References

Morris, W. F., and D. F. Doak. 2002. Quantitative conservation biology: Theory and practice of population viability analysis. Sinauer, Sunderland, Massachusetts, USA.

#### Examples

```
hudsonia
sapply(hudsonia, lambda)
## mean matrix
x <- mean(hudsonia)
image2(x, mar = c(1, 4, 5.5, 1))title("Hudsonia mean matrix", line = 2.5)
lambda(x)
# variance
var2(hudsonia)
```
<span id="page-26-1"></span>hudvrs *Best Kendall estimates of Hudsonia vital rate means and variances*

# Description

Best Kendall estimates of vital rate means (9 growth, 4 survival, and 11 fertility rates) for *Hudsonia montana*.

28 image2

#### Usage

hudvrs

# Format

A data frame with 24 rows and 2 columns:

mean vital rate means

var vital rate variances

# Source

Data listed in Box 8.10 for the [vitalsim](#page-73-1) function. See also Table 8.5 in Morris and Doak (2002).

# References

Morris, W. F., and D. F. Doak. 2002. Quantitative conservation biology: Theory and practice of population viability analysis. Sinauer, Sunderland, Massachusetts, USA.

#### Examples

hudvrs hudmxdef(hudvrs\$mean)

image2 *Display a matrix image*

# Description

Creates a grid of colored rectangles to display a projection, elasticity, sensitivity or other matrix.

#### Usage

```
image2(
 x,
 col = c("white", rev(head.colors(23))),
 breaks,
 log = TRUE,
 border = NA,
 box.offset = 0.1,
  round = 3,
  cex,
  text.cex = 1,
  text.col = "black",mar = c(1, 3, 3, 1),labels = 2:3,
  label.offset = 0.1,
```
<span id="page-27-0"></span>

#### image2 29

```
label.cex = 1,srt = 90\mathcal{L}
```
# Arguments

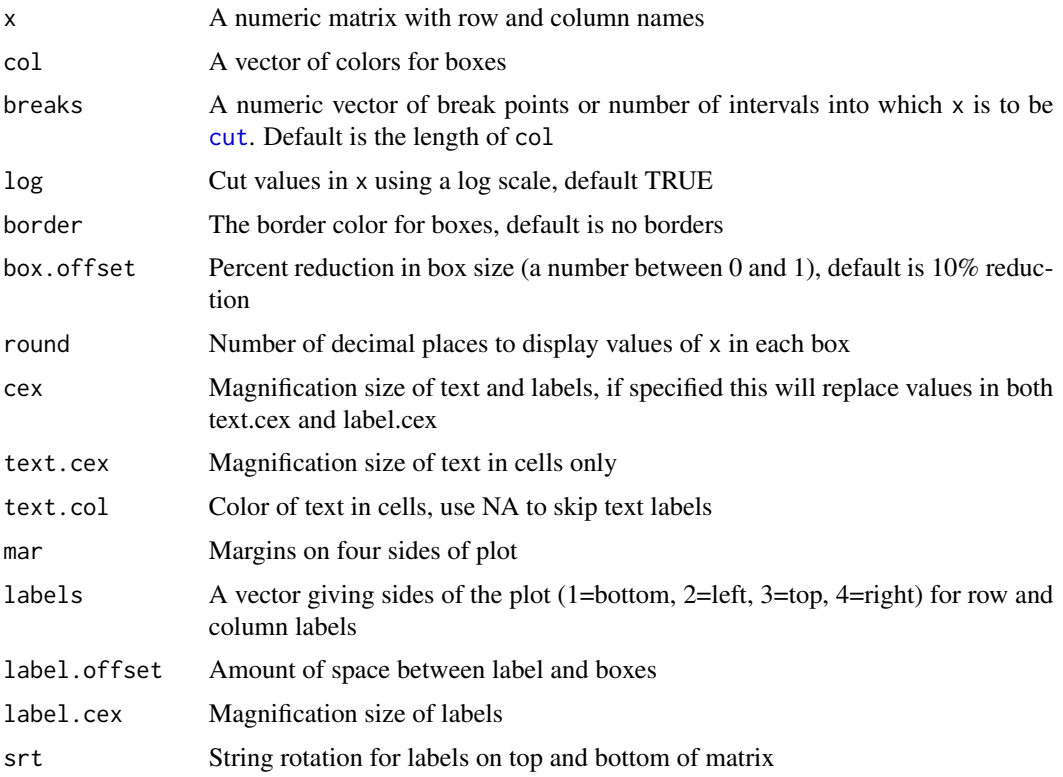

# Value

A image plot of the matrix

# Note

#' The minimum value in x is usually assigned to the first color category and the rest of the values are then cut into equally spaced intervals. This was added to show transitions with very low probabilities in a new color category, eg, 2e-06 would usually be grouped with 0 using [image](#page-0-0). Note if all elements > 0, then the first color will not be used.

# Author(s)

Chris Stubben

# See Also

[image](#page-0-0)

# Examples

```
A <- calathea[[11]]
op \leq par(mfrow=c(2,2))
image2(A, text.cex=.8)
## with gray border and labels on bottom right
image2( A, text.cex=.8, border="gray70", labels=c(1,4), mar=c(3,1,1,3))
## no text or box offset
image2( A, box.offset=0, text.col=NA)
# set zeros to NA to print everything but zero
A[A == 0] <- NA
image2( A, box.offset=0 , text.cex=.8)
## if comparing two or more matrices, get the log10 range
## of values (not including zero) and pass to breaks
x <- unlist(calathea[-17])
x <- log10(range(x[x!=0]))
par(mfrow=c(4,4))
for(i in 1:16){
 A <- calathea[[i]]
 A[A == 0] <- NA
 image2(A, cex=.7, box.offset=0, breaks=seq(x[1], x[2], len=24))
    title(names(calathea[i]), line=3)
}
par(op)
```
<span id="page-29-1"></span>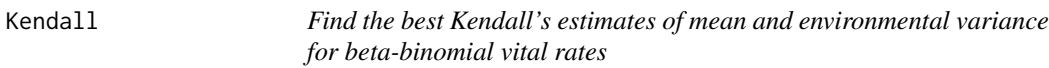

# Description

Finds the best estimates of mean and environmental variance for beta-binomial vital rates, using a brute force search for the best adjusted estimates from a very large number of combinations of different possible mean and variance values.

# Usage

```
Kendall(
  rates,
  grades = 1000.
 maxvar = 0.2,
 minvar = 1e-05.
 maxmean = 1,
 minmean = 0.01)
```
<span id="page-29-0"></span>

#### Kendall 31

# Arguments

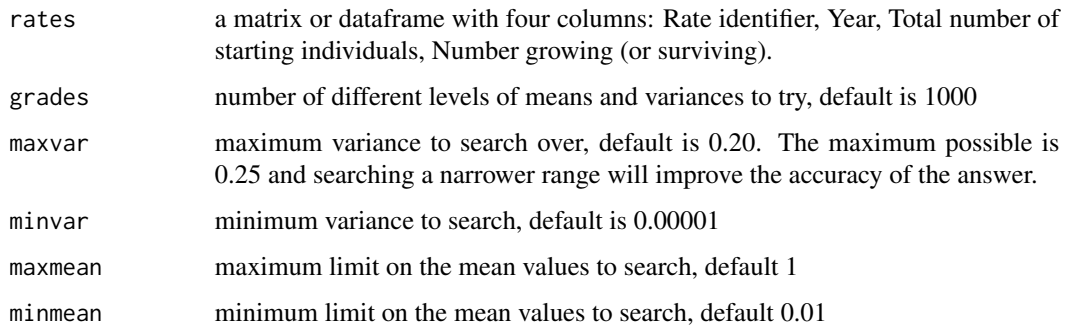

# Details

converted Matlab code from Box 8.2 in Morris and Doak (2002)

# Value

A list with estimates and confidence intervals

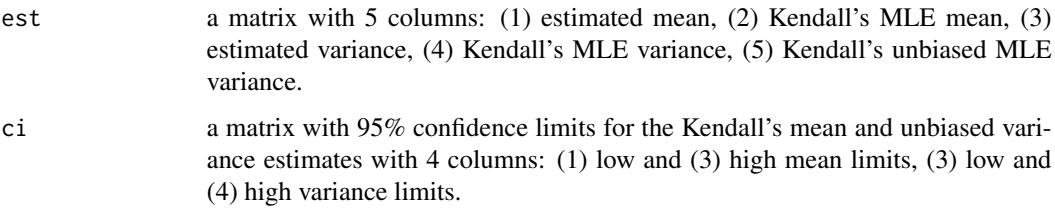

# Note

may deliver warning messages of: 'no finite arguments to min; returning Inf', indicating use of very low values for variance, but this is not a malfunction.

#### Author(s)

Adapted to R from Morris and Doak (2002: 267-270) by Patrick Nantel.

#### References

Kendall, B. E. 1998. Estimating the magnitude of environmental stochasticity in survivorship data. Ecological Applications 8(1): 184-193.

Morris, W. F., and D. F. Doak. 2002. Quantitative conservation biology: Theory and practice of population viability analysis. Sinauer, Sunderland, Massachusetts, USA.

# See Also

[varEst](#page-71-1)

#### <span id="page-31-0"></span>Examples

```
## desert tortoise input from Box 8.2 - compare results to Table 8.3
tor <- data.frame(rate=rep(c("g4","g5","g6"), each=3),
  year=rep(1:3,3), ## representing 70s, early 80s, late 80s
   start=c(17,15,7,22,19,4,32,31,10),
   grow=c(8,1,0,5,5,0,2,1,0)
)
## use fewer grades for faster loop
tor.est<-Kendall(tor, grades=200)
tor.est
wp.est <- Kendall(woodpecker, grades=200)
wp.est
```
# <span id="page-31-1"></span>lambda *Population growth rate*

### Description

Calculates the population growth rate of a projection matrix

#### Usage

lambda(A)

#### Arguments

A **A** projection matrix

# Details

see section 4.4 in Caswell (2001)

# Value

The dominant eigenvalue

#### Note

The built-in [eigen](#page-0-0) function returns eigenvalues in descreasing order of magnitude or modulus. The dominant eigenvalue of imprimitive matrices with *d* eigenvalues of equal modulus is the one with the largest real part (which.max(Re(eigen(A)\$values))).

# Author(s)

Chris Stubben

#### <span id="page-32-0"></span>lnorms 33

# References

Caswell, H. 2001. Matrix population models: construction, analysis, and interpretation, Second edition. Sinauer, Sunderland, Massachusetts, USA.

# See Also

[eigen](#page-0-0) and [pop.projection](#page-47-1)

#### Examples

```
A <- matrix(c(0,0,2,.3,0,0,0,.6,0), nrow=3,byrow=TRUE)
lambda(A)
Re(eigen(A)$values)
sapply(hudsonia, lambda)
```
<span id="page-32-1"></span>lnorms *Generate random lognormal values for fertility rates*

# Description

Converts standard normal random values to lognormals with defined means and variances

#### Usage

lnorms(n, mean =  $2$ , var = 1)

# Arguments

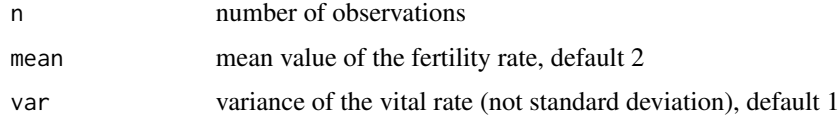

# Details

converted Matlab code from Box 8.4 in Morris and Doak (2002)

# Value

A vector of random lognormal values

# Note

This function could probably be replaced with built-in functions for the Log Normal Distribution [rlnorm](#page-0-0)

#### <span id="page-33-0"></span>Author(s)

Original Matlab code by Morris and Doak (2002: 281). Adapted to R by Patrick Nantel, 20 June 2005.

# **References**

Morris, W. F., and D. F. Doak. 2002. Quantitative conservation biology: Theory and practice of population viability analysis. Sinauer, Sunderland, Massachusetts, USA.

# See Also

[stretchbetaval](#page-66-1)

# Examples

```
lnorms(1)
# Generate lognormal random fertilities
# for a population of 1000 mature individuals with mean fertility of
# 3 and inter-individual variance in fertility of 1.5.
rndfert <- lnorms(1000, 3,1.5)
summary(rndfert)
hist(rndfert,40, main="Lognormal random fertilities",
xlab="Fertility rate", col="blue")
```
logi.hist.plot *Plot logistic regression*

#### Description

Plot combined graphs for logistic regressions

#### Usage

```
logi.hist.plot(
  independ,
  depend,
  logi.mod = 1,
  type = "dit",
  boxp = TRUE,rug = FALSE,
 ylabel = "Probability",
 ylabel2 = "Frequency",
 xlabel = <math>"",
 mainlabel = ",
 \ln h = 1,
 counts = FALSE,
  ...
)
```
# logi.hist.plot 35

# Arguments

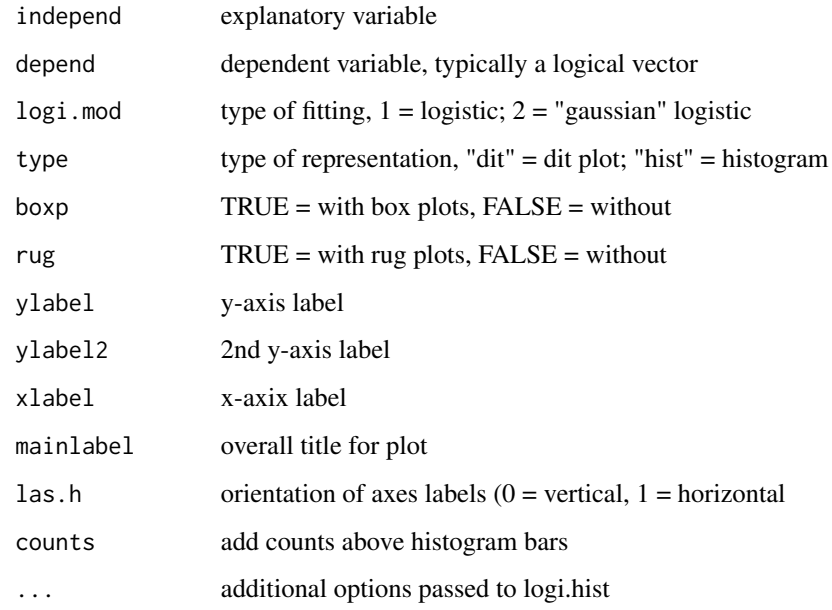

#### Value

A logistic regression plot

# Author(s)

M. de la Cruz Rot

# References

de la Cruz Rot, M. 2005. Improving the Presentation of Results of Logistic Regression with R. ESA Bulletin 86:41-48. <http://esapubs.org/bulletin/backissues/086-1/bulletinjan2005.htm>

```
aq.trans$survived <- aq.trans$fate!="dead"
a <- subset(aq.trans, leaf<50 & stage!="recruit", c(leaf,survived))
logi.hist.plot(a$leaf, a$survived,
  type="hist", boxp=FALSE, counts=TRUE, int=10,
  ylabel="Survival probability", ylabel2="Number of plants",
  xlab="Number of leaves")
b \leq glm(survived \sim leaf, binomial, data=a)summary(b)
```
<span id="page-35-1"></span><span id="page-35-0"></span>

Evaluate sensitivities in a fixed Life Table Response Experiment (LTRE)

#### Usage

LTRE(trts, ref)

# Arguments

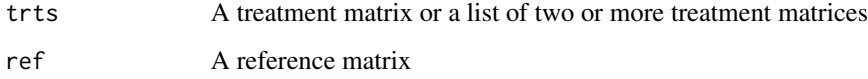

#### Details

Sensitivities are evaluated midway between the treatment and reference matrices as described in section 10.1.1 in Caswell (2001).

# Value

A matrix of contributions (equation 10.4 in Caswell) or a list of matrices with one matrix of contributions per treatment

#### Note

The examples of a fixed LTRE are from Horvitz, C. C., D. W. Schemske, and H. Caswell. 1997. The relative importance of life-history stages to population growth: prospective and retrospective analyses. Pages 247-271 in S. Tuljapurkar and H. Caswell, editors. Structured population models in marine, terrestrial and freshwater systems. Chapman and Hall, New York. A.L. Angert. 2006. Demography of central and marginal populations of monkeyflowers (Mimulus cardinalis and M. lewisii). Ecology 87:2014-2025.

### Author(s)

Chris Stubben

#### See Also

Check the demo(Caswell) for variance decomposition in a random design using killer whale.
### $\angle$  17RE  $\angle$  37

```
####### Calathea ovandensis
calathea_pool <- calathea[['pooled']]
## Create plots like FIGURE 7 in Horvitz et al 1997
plots <- split(calathea[-17], rep(1:4,each=4))
## use Mean matrix since pooled not available by plot
plots <- lapply(plots, mean)
Cm <- LTRE(plots, calathea_pool)
pe <- sapply(Cm, sum)
barplot(pe, xlab="Plot", ylab="Plot effect" , ylim=c(-.25, .25),
col="blue", las=1)
abline(h=0)
box()
title(expression(italic("Calathea ovandensis")))
##YEARS -- split recycles vector
yrs <- split(calathea[-17], 1:4)
yrs <- lapply(yrs, mean)
names(yrs) <- 1982:1985
Cm <- LTRE(yrs, calathea_pool)
ye \leq sapply(Cm, sum)
barplot(ye, xlab="Year", ylab="Year effect" , ylim=c(-.25, .25), col="blue", las=1)
abline(h=0)
box()
title(expression(italic("Calathea ovandensis")))
## INTERACTION
Cm <- LTRE(calathea[-17], calathea_pool)
ie <- sapply(Cm, sum)
## minus plot, year effects
ie<-ie - rep(pe, each=4) - rep(ye, 4)names(ie) <- NULL
names(ie)[seq(1,16,4)] <- 1:4
barplot(ie, xlab="Plot (years 82-83 to 85-86)", ylab="Interaction effect" ,
  ylim=c(-.25, .25), col="blue", las=1)
abline(h=0)
box()
title(expression(italic("Calathea ovandensis")))
####### Mimulus
## Pooled M. cardinalis reference matrix kindly provided by Amy Angert 1/2/2008.
m_card_pool <- matrix( c(
1.99e-01, 8.02e+02, 5.82e+03, 3.05e+04,
2.66e-05, 7.76e-02, 2.31e-02, 1.13e-03,
7.94e-06, 8.07e-02, 3.22e-01, 2.16e-01,
2.91e-07, 1.58e-02, 1.15e-01, 6.01e-01), byrow=TRUE, nrow=4)
## Population effects using pooled population matrices
card <- subset(monkeyflower, species=="cardinalis" & year=="pooled")
## split rows into list of 4 matrices
Atrt <- lapply(split(as.matrix(card[,4:19]), 1:4), matrix, nrow=4, byrow=TRUE)
names(Atrt) <- card$site
Cm <- LTRE(Atrt, m_card_pool)
x \leq - sapply(Cm, sum)
```

```
x
names(x) <- c("BU", "RP", "WA", "CA")
## Plot like Figure 2A in Angert (2006)
op <- par(mar=c(5,5,4,1))
barplot(x, xlab="Population", ylab="", xlim=c(0,6.5), ylim=c(-.4, .4),
  las=1, space=.5, col="blue")
abline(h=0)
mtext(expression(paste(sum(a[ij]), " contributions")), 2, 3.5)
title(expression(paste(italic("M. cardinalis"), " Population effects")))
box()
## and Plot like Figure 3A
x <- matrix(unlist(Cm), nrow=4, byrow=TRUE)
\text{colnames}(x) \leq \text{paste}("a", \text{rep}(1:4, \text{each=4}), 1:4, \text{sep=}''")bp \le barplot(x[1:2,], beside=TRUE, ylim=c(-.2,.2), las=1,
xlab="Transition", ylab="", xaxt='n')
mtext(expression(paste("Contribution of ", a[ij], "to variation in ", lambda)), 2, 3.5)
## rotate labels
text(bp[1,]-0.5, -.22, labels=colnames(x), srt=45, xpd=TRUE)
title(expression(paste(italic("M. cardinalis"), " Range center")))
box()
par(op)
```
matplot2 *Plot a matrix*

#### Description

Plot the rows of a matrix. Useful for displaying a matrix of stage vectors, survival rates and sensitivities.

#### Usage

```
matplot2(
  x,
  proportions = FALSE,
  legend = "topright",
  xlab = NULL,
  ylab = NULL,
  type = "1",\text{las} = 1,
  pch = c(15:18, 1:3),
  1wd = 1,lty = 1: nrow(x),
  col = 1: nrow(x),
  lcex = 1,
  lbty = "o",lcol = 1,
  ltitle = NULL,
```
#### matplot2 39

```
lsort = TRUE,
  ...
)
```
### Arguments

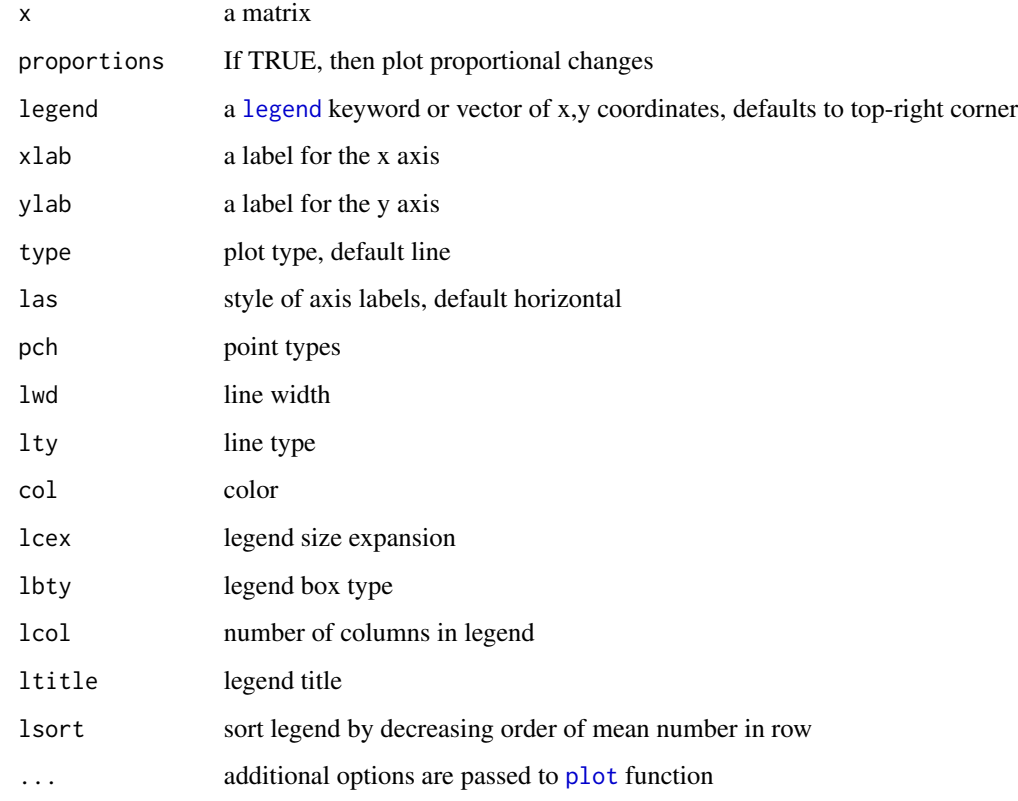

### Value

A matrix plot

### Note

Only a few basic legend options are available. For more control, set legend=NA and run separately

### Author(s)

Chris Stubben

### See Also

[matplot](#page-0-0) and [stage.vector.plot](#page-59-0)

40 matrix2

### Examples

```
# survival rates
x \leq - \text{calathea}[9:12]x <- sapply(x, function(x) colSums(splitA(x, r=1:2)$T))
matplot2(t(x), legend="bottomright", ylab="Survival",
main="Calathea survival curves")
# Growth rates - do not sort legend
x <- sapply(calathea[-17], lambda)
x <- matrix(x, nrow=4, byrow=TRUE, dimnames= list(paste("plot", 1:4), 1982:1985))
matplot2(x, type='b', lsort=FALSE, ylab="Growth rate", main="Calathea growth rates")
# Convergence to stable stage (excluding seeds)
x \leq -pop.projection(calathea[[7]], rep(1,8), 10)
matplot2(x$stage.vectors[-1,], prop=TRUE,
 main="Calathea stage vectors", lcex=.7)
```
#### matrix2 *Square matrices*

#### Description

Create a square matrix from a given set of values

#### Usage

matrix2(x, stages, byrow = TRUE)

### Arguments

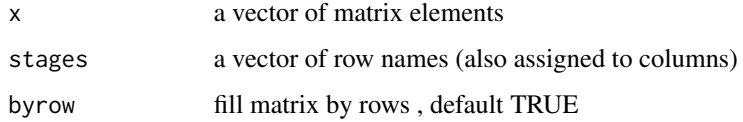

### Value

a square matri

#### Author(s)

Chris Stubben

#### See Also

[matrix](#page-0-0)

#### mean.list 41

### Examples

```
# Centaurea corymbosa from Freville 2004
ceco <- c(0,0,5.905,0.368,0.639, 0.025, 0.001, 0.152, 0.051)
stages <- c("seedling", "vegetative", "flowering")
# shortcut for
matrix(ceco, nrow=3, byrow=TRUE, dimnames=list(stages,stages))
matrix2(ceco, stages)
```
mean.list *Mean matrix*

### Description

Calculates mean matrix from a list of matrices

#### Usage

```
## S3 method for class 'list'
mean(x, \ldots)
```
### Arguments

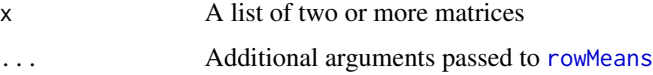

### Details

Returns the mean matrix from a list of matrices using a combination of [unlist](#page-0-0) and [rowMeans](#page-0-0). See example for details.

### Value

The mean matrix

### Note

S3 method for the [mean](#page-0-0) of a list of matrices

### Author(s)

Chris Stubben

#### See Also

[var2](#page-70-0)

### Examples

```
mean(hudsonia)
# or
x <- matrix(unlist(hudsonia), ncol=length(hudsonia) )
matrix2(rowMeans(x), colnames(hudsonia[[1]]))
```
monkeyflower *Projection matrices for monkeyflower*

#### Description

Pooled and annual projection matrices of central and marginal populations of monkeyflowers (*Mimulus cardinalis* and *M. lewisii*)

#### Usage

monkeyflower

#### Format

A data frame with 32 matrices, arranged with one matrix per row

species M. cardinalis or M. lewisii

site Study site

year Start year of projection interval or pooled for all three years

a11 matrix element a11; seed to seed transition or seed bank survival

a12 matrix element a12; small nr to seed - fertility

a13 matrix element a13; large nr to seed - fertility

a14 matrix element a14; reprod to seed - fertility

a21 matrix element a21; seed to small nr - growth

a22 matrix element a22; small nr to small nr -stasis

a23 matrix element a23; large nr to small nr - regress

a24 matrix element a24; reprod to small nr - regress

a31 matrix element a31; seed to large nr - growth

a32 matrix element a32; small nr to large nr - growth

a33 matrix element a33; large nr to large nr - stasis

a34 matrix element a34; reprod to large nr - regress

a41 matrix element a41; seed to reprod - growth

a42 matrix element a42; small nr to reprod - growth

a43 matrix element a43; large nr to reprod - growth

a44 matrix element a44; reprod to reprod - stasis

#### multiresultm 43

### Details

Matrix constructed using a post-breeding census with four stage classes: Seeds, small non-reproductive, large non-reproductive, and reproductive.

#### Source

<http://www.esapubs.org/archive/ecol/E087/126/appendix-E.htm>

#### References

Amy Lauren Angert. 2006. Demography of central and marginal populations of monkeyflowers (*Mimulus cardinalis* and *M. lewisii*). Ecology 87:2014-2025.

#### Examples

```
monkeyflower
## convert M. cardinalis rows to list of 16 matrices
A <- subset(monkeyflower, species == "cardinalis")
# use as.matrix to convert data.frame to numeric matrix
A <- split(as.matrix(A[, 4:19]), paste(A$site, A$year))
stages <- c("seed", "sm.nr", "lg.nr", "repro")
## convert to list of 16 matrices
A <- lapply(A, matrix, nrow = 4, byrow = TRUE, dimnames = list(stages, stages))
A[8]
image2(A[[8]], round = 8, mar = c(1, 3, 4.5, 1))title(paste("M. cardinalis - ", names(A[8])), line = 2.5)
## plot like figure 1A
x <- matrix(sapply(A, lambda), ncol = 4)
colnames(x) <- c("BU", "CA", "RP", "WA")
rownames(x) <- c(2000:2002, "pooled")
x \leq x[, c(1, 3, 4, 2)]
colrs <- gray(0:3 / 3)[c(1, 3, 2, 4)]
barplot(x, beside = TRUE, las = 1, col = colors, ylim = c(0, 2),ylab = "Population growth rate", main = "Mimulus cardinalis")
box()
abline(h = 1, lwd = .5)legend(1, 1.95, rownames(x), fill = colrs, bty = "n")
```
multiresultm *Incorporate demographic stochasticity into population projections*

#### **Description**

Generates multinomial random numbers for state transitions and lognormal or binomial (for clutch size=1) random numbers for fertilities and returns a vector of the number of individuals per stage class at *t+1*.

#### Usage

```
multiresultm(n, T, F, varF = NULL)
```
#### Arguments

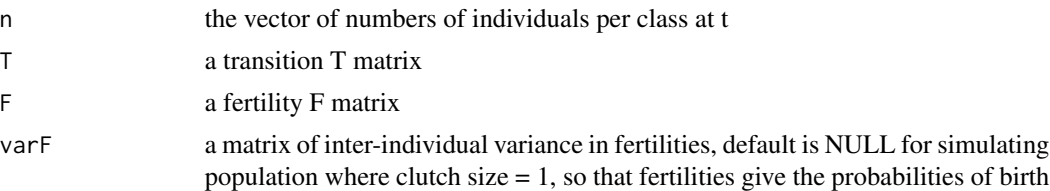

### Details

Adapted from Matlab code in Box 8.11 in Morris and Doak (2002) and section 15.1.3 in Caswell (2001)

#### Value

a vector of the number of individuals per class at t+1.

#### Author(s)

Patrick Nantel

### References

Caswell, H. 2001. Matrix population models: construction, analysis, and interpretation, Second edition. Sinauer, Sunderland, Massachusetts, USA.

Morris, W. F., and D. F. Doak. 2002. Quantitative conservation biology: Theory and practice of population viability analysis. Sinauer, Sunderland, Massachusetts, USA.

```
x <- splitA(whale)
whaleT <- x$T
whaleF < -x$Fmultiresultm(c(1,9,9,9),whaleT, whaleF)
multiresultm(c(1,9,9,9),whaleT, whaleF)
## create graph similar to Fig 15.3 a
reps <- 10 # number of trajectories
tmax <- 200 # length of the trajectories
totalpop <- matrix(0,tmax,reps) # initializes totalpop matrix to store trajectories
nzero \leq c(1,1,1,1) # starting population size
for (j in 1:reps) {
  n <- nzero
   for (i in 1:tmax) {
      n <- multiresultm(n,whaleT,whaleF)
      totalpop[i,j] < -sum(n)}
}
matplot(totalpop, type = '1', log="y",
        xlab = 'Time (years)', ylab = 'Total population')
```
A time-series of population vectors for the sugarbeet cyst nematode *Heterodera schachtii*. Individuals were classified into three stages (J2, J3+J4, and adult) and densities (per 60 cc of soil) were averaged over four replicates, measured every two days, for 10 days. .

#### Usage

nematode

### Format

A matrix listing densities from 3 stage classes over 6 time periods

### Source

```
Example 6.3 in Caswell (2001).
```
### References

Caswell, H. 2001. Matrix population models. Construction, Analysis and interpretation. 2nd ed. Sinauer, Sunderland, Massachusetts.

#### See Also

[QPmat](#page-51-0)

```
nematode
stage.vector.plot(nematode,
 prop = FALSE, log = "y", ylim = c(.3, 200),
 xlab = "Time", ylab = "Nematode density"
\lambda
```
<span id="page-45-0"></span>net.reproductive.rate *Net reproductive rate*

#### Description

Calculates the net reproductive rate of a stage classified matrix using the dominant eigenvalue of the matrix R

### Usage

```
net.reproductive.rate(A, ...)
```
### Arguments

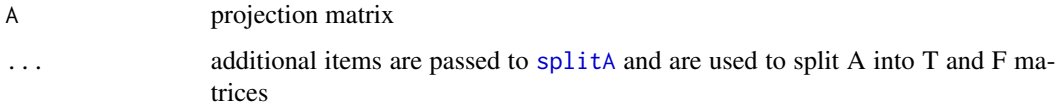

### Value

Net reproductive rate. If the transition matrix is singular, then NA is returned.

### Author(s)

Chris Stubben

### References

Caswell, H. 2001. Matrix population models: construction, analysis, and interpretation, Second edition. Sinauer, Sunderland, Massachusetts, USA.

#### See Also

see [fundamental.matrix](#page-20-0) and [generation.time](#page-21-0) for other age-specific traits

```
net.reproductive.rate(whale)
## fertilities in last column
net.reproductive.rate(teasel, r=1:6, c=6)
## Plot 3 from Calathea - values are not the same as p. 105 in Caswell.
sapply(calathea[9:12], net.reproductive.rate)
```
Create log-log plots of both variance vs. sensitivity and CV vs. elasticity in matrix elements. Plots are based on Figure 2 in Pfister(1998)

#### Usage

```
pfister.plot(A)
```
#### Arguments

A list of two or more projection matrices

### Details

Calculates mean, variance and coefficient of variation (CV) of matrix elements from a list of two or more projection matrices. The sensitivity and elasticity matrices are then calculated from the mean matrix using [eigen.analysis](#page-15-0)

### Value

Creates two log-log plots similar to Figure 2 in Pfister(1998) and outputs a data.frame with 5 columns listing mean, variance, CV, sensitivity and elasticity for matrix elements with a mean and variance  $> 0$ 

### Author(s)

Chris Stubben

### References

Pfister, CA. 1998. Patterns of variance in stage-structured populations: Evolutionary predictions and ecological implications. PNAS 95:213-218.

```
## 4 Hudsonia matrices
pfister.plot(hudsonia)
## 3 Mimulus cardinalis matrices at Carlon
mim <- subset(monkeyflower, species == "cardinalis" &
    site == "Carlon" & year != "pooled", select = c(4:19))
## convert data frame to list of matrices using split
mim1 <-split(mim, 2000:2002)
mim2 <-lapply(mim1, matrix, nrow=4, byrow=TRUE)
vr1 <- pfister.plot(mim2)
vr1
```

```
## PLOT using labels
plot(vr1$cv, vr1$elas, xlab="CV", ylab="Elasticity", log="xy", type='n')
# Split matrix elements into transitions representing F (fertility),
# S (survival), G (growth), and R (retrogression).
# Fertility on top row, survival on diagonal, growth is above diagonal
# and retrogression below diagonal.
rownames(vr1)
y2 <- expression(S[11],G[21],G[31],G[41],
                 F[12],S[22],G[32],G[42],
                 F[13],R[23],S[33],G[43],
                 F[14],R[34],S[44])
text(vr1$cv, vr1$elas, y2)
### add trend line
 abline(lm(log10(vr1$elas)~log10(vr1$cv)), col="red")
## include Spearman's rank correlation
a <- cor.test(vr1$cv, vr1$elas, method="spearman")
a
text(10, .0015, substitute(rho == x, list(x=round(a$estimate,2))), col="blue")
```
<span id="page-47-0"></span>pop.projection *Calculate population growth rates by projection*

### Description

Calculates the population growth rate and stable stage distribution by repeated projections of the equation  $n(t + 1) = An(t)$ 

#### Usage

```
pop.projection(A, n, iterations = 20)
```
### Arguments

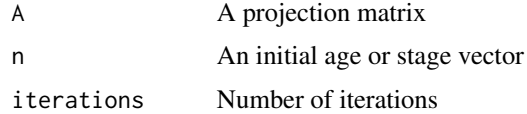

### Details

Eventually, structured populations will convergence to a stable stage distribution where each new stage vector is changing by the same proportion (lambda).

### Value

A list with 5 items

lambda Estimate of lambda using change between the last two population counts

### pop.projection 49

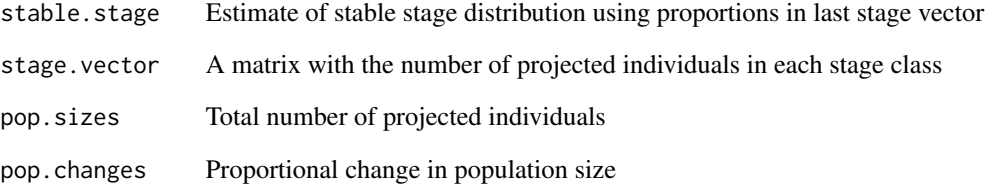

#### Author(s)

Chris Stubben

### References

see section 2.2 in Caswell 2001

### See Also

[stage.vector.plot](#page-59-0) to plot stage vectors

```
## mean matrix from Freville et al 2004
stages <- c("seedling", "vegetative", "flowering")
A \leftarrow matrix(c)0, 0, 5.905,
0.368, 0.639, 0.025,
0.001, 0.152, 0.051
), nrow=3, byrow=TRUE,
    dimnames=list(stages,stages))
n \leq c(5, 5, 5)p <- pop.projection(A,n, 15)
p
damping.ratio(A)
stage.vector.plot(p$stage.vectors, col=2:4)
A \leftarrow whale
#n <- c(4,38,36,22)
n \leftarrow c(5, 5, 5, 5)p <- pop.projection(A,n, 15)
p
stage.vector.plot(p$stage.vectors, col=2:4, ylim=c(0, 0.6))
## convergence is slow with damping ratio close to 1
damping.ratio(A)
pop.projection(A, n, 100)$pop.changes
```
Construct an age or stage-structure projection model from a transition table listing stage in time *t*, fate in time  $t+1$ , and one or more individual fertility columns.

### Usage

```
projection.matrix(
  transitions,
  stage = NULL,
  fate = NULL,fertility = NULL,
  sort = NULL,add = NULL,TF = FALSE)
```
#### Arguments

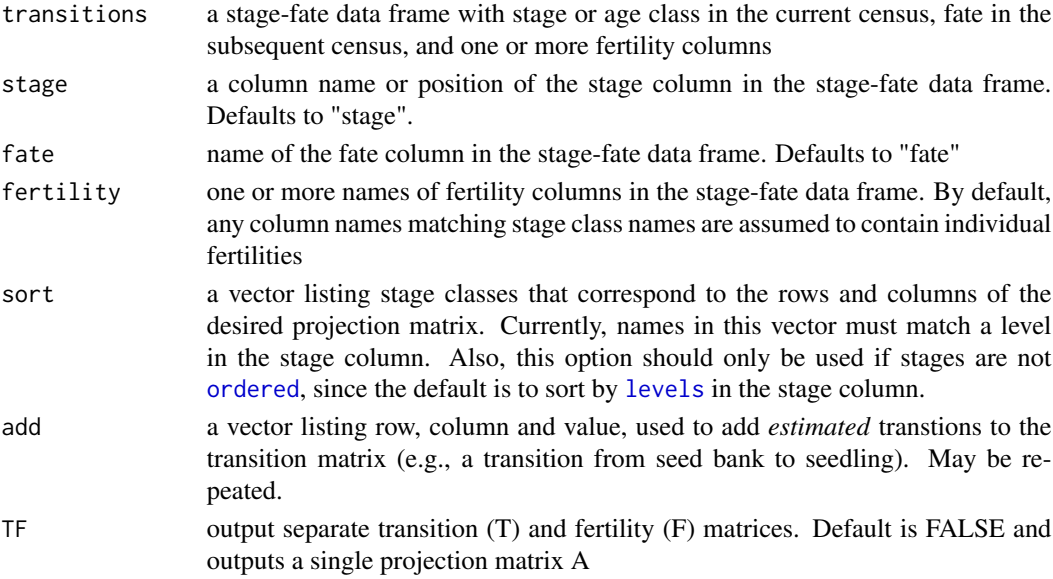

### Details

The state transition rates are estimated using transition frequency tables (see section 6.1.1, Caswell 2001), so this technique will most likely apply to demographic studies of plants or other sessile organisms where individuals are tagged and then consistently relocated in annual censuses. The fertility rates are calculated by averaging individuals fertilities by stage class; therefore, some care should be taken to correctly estimate individual fertilities based on the timing of the census.

#### projection.matrix 51

#### Value

The default output is a single projection matrix A. If the TF flag is true, then a list with 2 items where A=T+F

### **Note**

Individual fertilities should be the total number of offspring at the end of the census interval. Therefore, fertilites should include offspring survival in a prebreeding censuses (and more than one offspring class may be present). In a postbreeding census, new offspring were born just before the census, so the fertility rate is just the number of offspring in this case.

#### Author(s)

Chris Stubben

```
trans01 <- subset(merge(test.census, test.census, by = "plant", sort =FALSE),
                    year.x==2001 & year.y==2002 )
## Add individual fertilities using "anonymous reproduction" based on the
## proportional reproductive outputs of flowering plants and the total number
## of seedlings at the end of the projection interval
trans01$seedferts <- trans01$fruits.x/sum(trans01$fruits.x) * 5
trans01
stages <- c("seedling", "vegetative", "reproductive")
## three ways to specify columns
projection.matrix(trans01, stage.x, stage.y, seedferts, stages)
projection.matrix(trans01, 3, 6, 8, c(3,4,2))
projection.matrix(trans01, "stage.x", "stage.y", "seedferts", stages)
## BEST to use column default (fertility column (seedling) now matches stage class name)
names(trans01)[c(3, 6, 8)] <- c("stage", "fate", "seedling")
# AND order stages in dataframe
trans01$stage <- ordered(trans01$stage, stages)
projection.matrix(trans01)
projection.matrix(trans01, TF=TRUE)
## Example using Aquilegia data
sf <- subset(aq.trans, year==1998 & plot==909, c(year, plant, stage, fruits, fate))
## rows and columns of final matrix
levels(sf$stage)
## seedlings next year
seedlings <- nrow(subset(aq.trans, plot==909 & year==1999 & stage=="recruit"))
## ADD individual fertility estimates for recruits and seeds assuming seed bank and
## new seeds contribute to a common germinant pool with equal chance of recruitment
seed.survival <- .4
seed.bank.size <- 1000
seeds.per.fruit <- 50
seeds.from.plants <- sum(sf$fruits)*seeds.per.fruit
recruitment.rate <- seedlings/(seed.bank.size + seeds.from.plants)
## add two fertility columns
sf$recruit <- sf$fruits/sum(sf$fruits) * seeds.from.plants * recruitment.rate
sf$seed <- sf$fruits * seeds.per.fruit * seed.survival
```
#### 52 QPmat

```
## add seed bank survival and seed bank recruitment rate to transition matrix
A <- projection.matrix(sf, add=c(1,1, seed.survival, 2,1, recruitment.rate ))
A
max(Re(eigen(A)$values))
```
<span id="page-51-0"></span>QPmat *Build a projection matrix from a time series of individuals (or densities) per stage*

#### Description

Builds one projection matrix from a time series of number (or densities) of individuals per stage (size classes or life stages) using Wood's quadratic programming method. The matrix model also requires a constraint matrix C, vector b, and vector listing nonzero elements of desired projection matrix.

#### Usage

QPmat(nout, C, b, nonzero)

#### Arguments

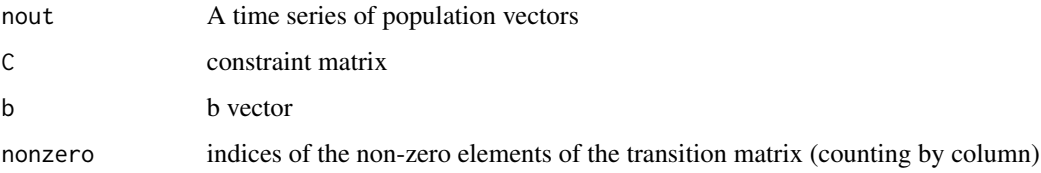

### Details

converted Matlab code from Example 6.3 in Caswell (2001)

## Value

A projection matrix.

#### Note

This function requires solve.QP in the quadprog package.

#### Author(s)

Adapted to R by Patrick Nantel

### reproductive.value 53

### Examples

```
## Not run:
## list nonzero elements
nonzero <- c( 1, 2, 5, 6, 7, 9)
## create C matrix
C \leq - \text{rbind}(diag(-1,6), \ c(1,1,0,0,0,0), \ c(0,0,1,1,0,0), \ c(0,0,0,0,0,1))## calculate b (transpose is not necessary - either way works)
b \leftarrow apply(C, 1, max)QPmat(nematode, C,b,nonzero)
## End(Not run)
```
reproductive.value *Reproductive value*

### Description

Calculates the reproductive values of a projection matrix

### Usage

```
reproductive.value(A)
```
### Arguments

A **A** projection matrix

### Details

see section 4.5 in Caswell (2001)

### Value

A vector containing the scaled reproductive values so  $v[1]=1$ 

### Author(s)

Chris Stubben

#### References

Caswell, H. 2001. Matrix population models: construction, analysis, and interpretation, Second edition. Sinauer, Sunderland, Massachusetts, USA.

54 resample

#### Examples

```
v <- reproductive.value(teasel)
v
dotchart(log10(v), pch=16, xlab="Reproductive value (log10)")
```
resample *Resample a projection matrix*

#### Description

Resample a projection matrix using a multinomial distribution for transitions and a log normal distribution for fertilities

#### Usage

 $resample(A, n, fvar = 1.5, ...)$ 

#### **Arguments**

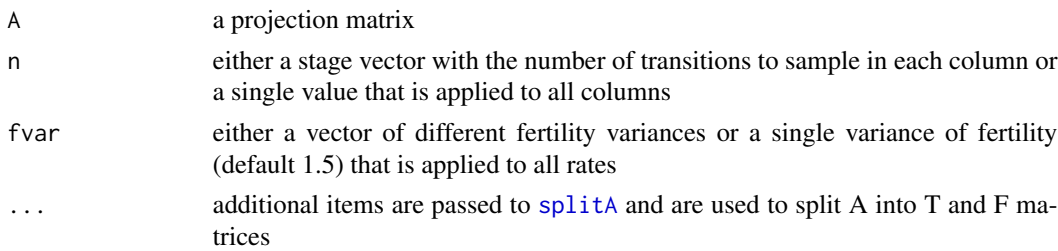

### Details

The projection matrix A is first split into separate transition and fertility matrices. Dead fates are added to the transtion matrix and the columns are then sampled from a [Multinomial](#page-0-0) distribution based on the size in each corresponding stage class in n. The fertility rates are sampled from a Log Normal distribution using the [lnorms](#page-32-0) function. The variance can be a single value which is applied to all rates, or vector of different values to apply to each rate. In this case, the values are recycled to match the number of non-zero fertilities.

### Value

A resampled projection matrix

#### **Note**

see section 12.1.5.2 on parametric bootsrap in Caswell (2001)

### Author(s)

Chris Stubben

secder 55

### See Also

[boot.transitions](#page-10-0)

#### Examples

```
A \leq - hudsonia[[1]]
lambda(A)
## NOTE fertilities are in first two rows, so use r=1:2 for splitting this matrix
## resample transitions 100 times each
resample(A, 100, r=1:2)
## set higher fvar in stage 4 and 6
## because there are two fertilities per stage (8 total), need to repeat values
resample(A,1000, fvar=c(1.5, 1.5, 3, 3), r=1:2)
## OR resample based on number of plants surveyed
# data from table 6.4 and box 7.3)
n <- c(4264,3, 30, 16, 24,5)
## create a list with 1000 resampled matrices
x \leq lapply(1:1000, function(x) resample(A,n, r=1:2))
mean(x)## use var2 to check variances, especially if using differnt fvar values
var2(x)
## growth rates
y <- sapply(x, lambda)
quantile( y, c(0.025, .975) )
hist(y, br=30, col="palegreen", xlab="Lambda", main="1985 Hudsonia growth rates")
abline(v=quantile(y, c(0.025, .975)), lty=3)
## double the sample size (and quadruple seedlings) and you may be able to detect a decline
n \le -n \times 2n[2] < - n[2] \times 2x \leq -\text{lapply}(1:1000, \text{ function}(x) \text{ resample}(A, n \times 2, r=1:2))quantile( sapply(x, lambda), c(0.025, .975) )
```
secder *Second derivatives of the dominant eigenvalue*

#### Description

Calculates the second derivatives of the dominant eigenvalue of the demographic projection matrix for all non-zero transitions with respect to one specified transition

#### Usage

secder(A, k, l)

#### **Arguments**

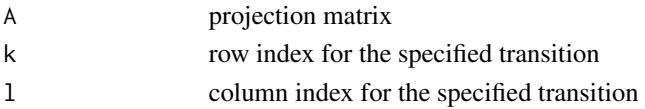

### Details

Function copied from demogR package after it was removed from CRAN. See section 9.7 in Caswell 2001.

#### Value

A square matrix of the same rank as A where each element  $s_{ij}$  is the second derivative of the dominant eigenvalue of A.

### Note

The eigenvalue second derivatives are essential for calculating both perturbation analyses of the eigenvalue elasticities and stochastic sensitivities.

#### Author(s)

James Holland Jones

#### References

Caswell, H. 2001. Matrix population models: construction, analysis, and interpretation, Second edition. Sinauer, Sunderland, Massachusetts, USA.

Caswell, H. 1996. Second derivatives of population growth rate: Calculation and applications. Ecology 77 (3):870-879.

#### See Also

[eigen.analysis](#page-15-0)

```
## eigenvalue second derivatives of the US projection matrix from 1967
## with respect to infant survival
x1 <- c(0, 0.0010478, 0.0820086, 0.2884376, 0.3777064,
  0.2647110, 0.1405144, 0.0585568, 0.0134388, 0.0003327)
x2 <- diag(c(0.9972036, 0.9983625, 0.9978063, 0.9967535,
  0.9961039, 0.9948677, 0.9923658, 0.9885968, 0.9828676))
usa \le rbind(x1, cbind(x2,0))
sd21 <- secder(usa,2,1)
sd21
```
Calculate the sensitivities of eigenvalues to changes in the projection matrix elements

### Usage

sensitivity(A, zero = FALSE)

#### Arguments

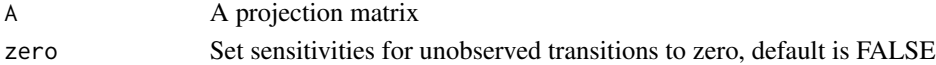

#### Details

see section 9.1 in Caswell (2001)

#### Value

A sensitivity matrix

#### Author(s)

Chris Stubben

#### References

Caswell, H. 2001. Matrix population models: construction, analysis, and interpretation, Second edition. Sinauer, Sunderland, Massachusetts, USA.

### See Also

[elasticity](#page-17-0)

```
sens <- sensitivity(teasel)
## IMAGE plot with smaller boxes
image2(sens, mar=c(1,3.5,5,1), box.offset=.1)
title("Sensitivity matrix using image2", line=2.5)
## MATPLOT
matplot2(sens, log='y', type='b', yaxt='n', ltitle="Fate",
ylab=expression(paste("Sensitivity of ",lambda)),
main="Sensitivity matrix using matplot2")
pwrs \le -4:1axis(2, 10^{\circ}pwrs, parse(text=paste("10^{\circ''}, pwrs, sep = "")), las=1)
```
<span id="page-57-0"></span>

Splits a projection matrix into transition and fertility matrices where  $A = T + F$ 

### Usage

 $splitA(A, r = 1, c = -1)$ 

#### **Arguments**

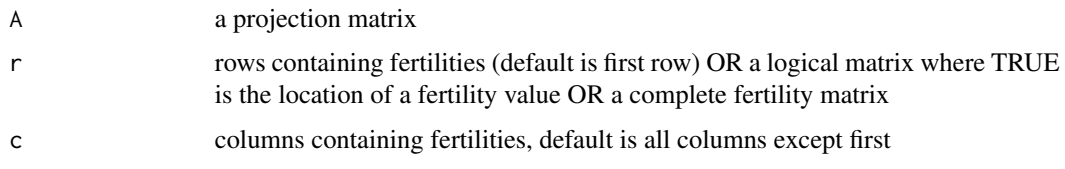

### Details

see section 5.1 in Caswell (2001)

### Value

A list with T and F matrices

#### Note

By default, the fertility matrix will include elements in the first row (except first element). In some cases, it is not possible to split a projection matrix using only row and column indexes. Therefore, a logical matrix (where TRUE is the location of a fertility value) or the complete fertility matrix is also accepted.

#### Author(s)

Chris Stubben

### References

Caswell, H. 2001. Matrix population models: construction, analysis, and interpretation, Second edition. Sinauer, Sunderland, Massachusetts, USA.

### See Also

functions like [generation.time](#page-21-0) and [net.reproductive.rate](#page-45-0) use splitA to split the matrix

### stable.stage 59

#### Examples

```
splitA(whale)
# teasel -fertilitiles in last column
splitA(teasel, r=1:6, c=6)
# hudsonia - fertilities in first two columns
A <- hudsonia[[1]]
splitA(A, r=1:2)
## example using a logical matrix (if fertilities were in the upper diagonal)
splitA(A, row(A)<col(A))
# survival curves
x <- sapply(hudsonia, function(x) colSums(splitA(x, r=1:2)$T))
matplot2(t(x), legend="bottomright", ylab="Survival",
main="Hudsonia survival curves")
```
stable.stage *Stable stage distribution*

#### Description

Calculates the stable stage distribution of a projection matrix

#### Usage

```
stable.stage(A)
```
### Arguments

A **A** projection matrix

### Details

see section 4.5 in Caswell (2001)

#### Value

A vector containing the stable stage distribution

### Author(s)

Chris Stubben

#### References

Caswell, H. 2001. Matrix population models: construction, analysis, and interpretation, Second edition. Sinauer, Sunderland, Massachusetts, USA.

### Examples

```
w <- stable.stage(teasel)
w
barplot(w, col="green", ylim=c(0,1), las=1, main="Teasel",
    ylab="Stable stage proportion", xlab="Stage class")
box()
```
<span id="page-59-0"></span>stage.vector.plot *Plot stage vector projections*

### Description

Plots short-term dynamics and convergence to stage stage distribution using stage vector projections

### Usage

```
stage.vector.plot(
  stage.vectors,
 proportions = TRUE,
 legend.coords = "topright",
 ylim = NULL,
 xlab = "Years",
 ylab = NULL,
 col = 1:8,...
)
```
### Arguments

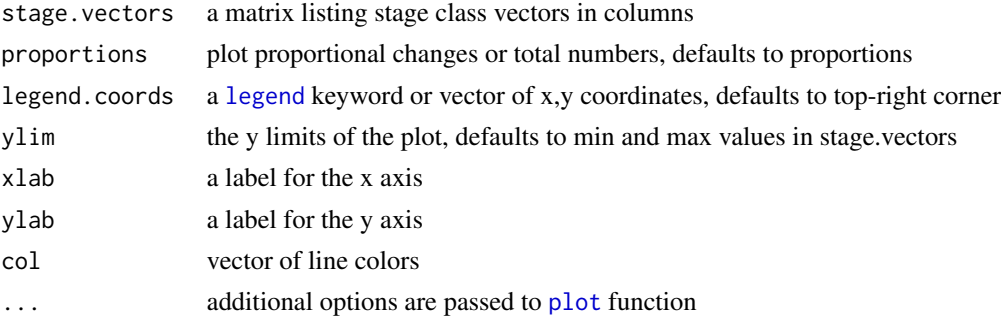

### Details

see section 2.2 in Caswell 2001

### Value

A plot of stage or age class projections

stoch.growth.rate 61

#### Author(s)

Chris Stubben

#### See Also

see [pop.projection](#page-47-0)

### Examples

```
## matrix from Example 2.1 in Caswell
A \leftarrow matrix2(c)0, 0.3, 0,
1, 0, 0.5,
5, 0, 0
), 1:3)
n \leftarrow c(1, 0, 0)p <- pop.projection(A,n,60)
## Plots in Figure 2.3
stage.vector.plot(p$stage.vector[,1:15], col='black', las=1, prop=FALSE)
stage.vector.plot(p$stage.vector[,1:40], col=2:4, las=1)
## log-scale with custom y-axis
stage.vector.plot(p$stage.vector, col=2:4, prop=FALSE,
ylim=c(.01, 10), log='y', legend="bottomright", yaxt='n')
pwrs \le -2:1# major ticks
axis(2, at = 10^{\circ}pwrs, labels=parse(text=past("10^{\circ}", pwrs, sep = "")),las=1, tcl= -.6)# minor ticks
axis(2, at = 1:9 * rep(10<sup>o</sup> pwrs[-1] / 10, each = 9),tcl = -0.3, labels = FALSE)
```
stoch.growth.rate *Log stochastic growth rate*

### Description

Calculates the log stochastic growth rate by Tuljapukar's approximation and by simulation

### Usage

```
stoch.growth.rate(matrices, prob = NULL, maxt = 50000, verbose = TRUE)
```
#### Arguments

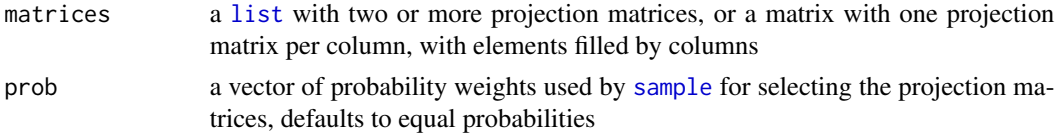

### 62 stoch.projection

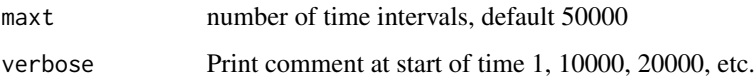

## Details

converted Matlab code from Box 7.4 in Morris and Doak (2002)

### Value

A list with 3 items

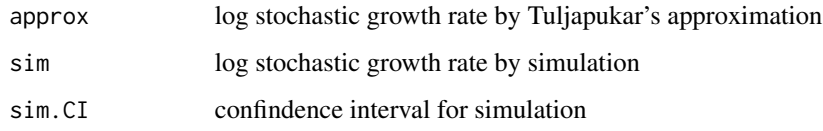

### Author(s)

Chris Stubben

#### References

Morris, W. F., and D. F. Doak. 2002. Quantitative conservation biology: Theory and practice of population viability analysis. Sinauer, Sunderland, Massachusetts, USA.

### See Also

[stoch.projection](#page-61-0) to output population sizes from simulation

### Examples

```
sgr <- stoch.growth.rate(hudsonia)
sgr
exp(sgr$approx)
```
<span id="page-61-0"></span>stoch.projection *Project stochastic growth from a sequence of matrices*

### Description

Projects stochastic growth using whole matrix selection techniques in an independently and identically distributed (iid) environment from a set of two or more projection matrices

### stoch.projection 63

### Usage

```
stoch.projection(
 matrices,
 n0,
  tmax = 50,
 nreps = 5000,
 prob = NULL,
 nmax = NULL,sumweight = rep(1, length(n0)),verbose = FALSE
)
```
### Arguments

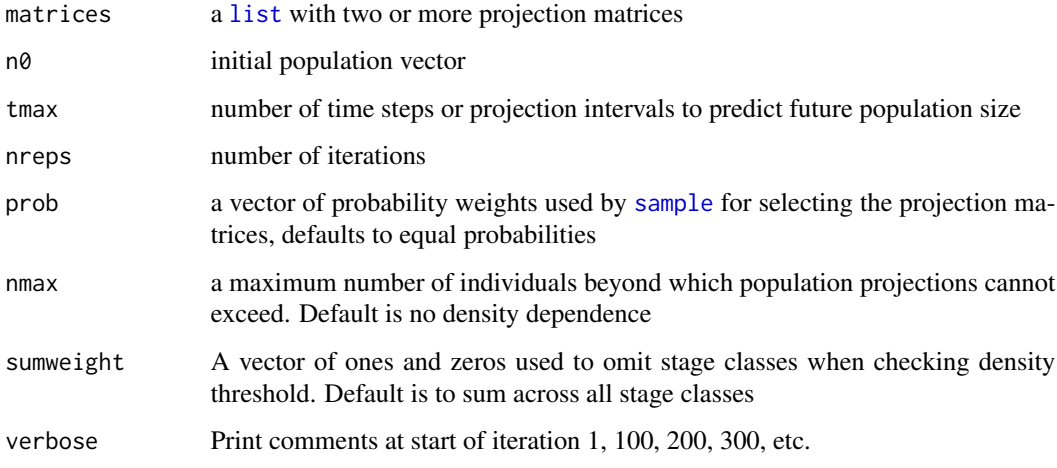

### Details

converted Matlab code from Box 7.3 in Morris and Doak (2002) with nmax option added to introduce simple density dependence

### Value

A matrix listing final population sizes by stage class with one iteration per row.

### Author(s)

Chris Stubben

### References

Morris, W. F., and D. F. Doak. 2002. Quantitative conservation biology: Theory and practice of population viability analysis. Sinauer, Sunderland, Massachusetts, USA.

### Examples

```
n <- c(4264, 3,30,16,25,5)
names(n) <- c("seed", "seedlings", "tiny", "small", "medium" , "large")
## use equal and unequal probabilities for matrix selection
x.eq <- stoch.projection(hudsonia, n, nreps=1000)
x.uneq <- stoch.projection(hudsonia, n, nreps=1000, prob=c(.2,.2,.2,.4))
hist(apply(x.eq, 1, sum), xlim=c(0,5000), ylim=c(0,200), col="green",
breaks=seq(0,5000, 100), xlab="Final population size at t=50", main='')
par(new=TRUE)
## use transparency for overlapping distributions - may not work on all systems
hist(apply(x.uneq, 1, sum), x\lim_{c}c(0,5000), y\lim_{c}c(0,200), col=rgb(0, 0, 1, 0.2),
 xaxt='n', yaxt='n', ylab='', xlab='', breaks=seq(0,10000, 100), main='')
legend(2500,200, c("equal", "unequal"),fill=c("green", rgb(0, 0, 1, 0.2)))
title(paste("Projection of stochastic growth for Hudsonia
using equal and unequal probabilities"), cex.main=1)
## initial pop size
sum(n)
abline(v=sum(n), lty=3)
```
stoch.quasi.ext *Quasi-extinction threshold*

#### Description

Estimate the quasi-extinction probability by simulation for a structured population in an an independently and identically distributed stochastic environment

### Usage

```
stoch.quasi.ext(
 matrices,
  n0,
 Nx,
  tmax = 50,
 max runs = 10,
 nreps = 5000,
 prob = NULL,
  sumweight = NULL,
  verbose = TRUE
)
```
# Arguments

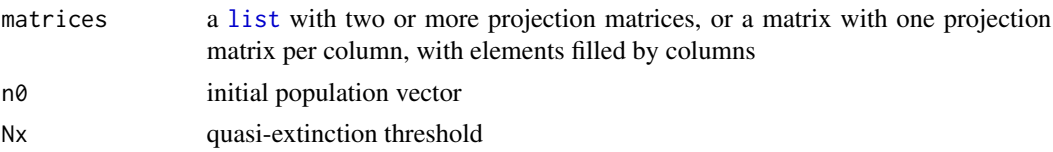

### stoch.quasi.ext 65

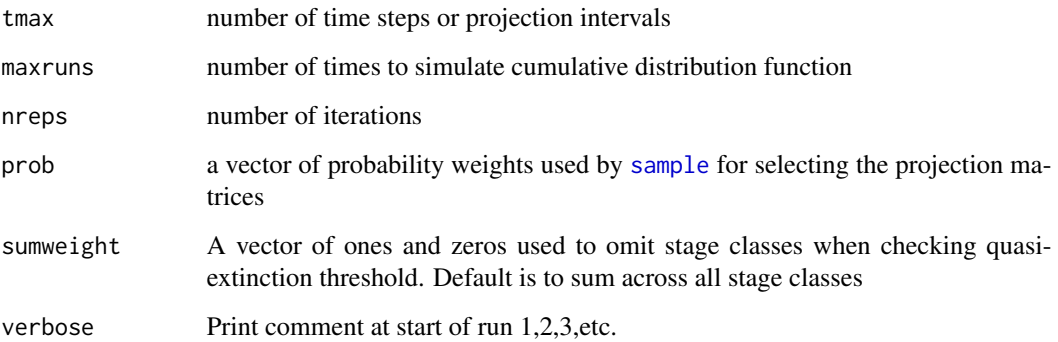

#### Details

converted Matlab code from Box 7.5 in Morris and Doak (2002)

#### Value

A matrix with quasi-extinction probabilities for each run by columns

#### Author(s)

Chris Stubben

### References

Morris, W. F., and D. F. Doak. 2002. Quantitative conservation biology: Theory and practice of population viability analysis. Sinauer, Sunderland, Massachusetts, USA.

### See Also

[stoch.projection](#page-61-0)

```
n \leq C(4264, 3,30,16,25,5)names(n) <- c("seed", "seedlings", "tiny", "small", "medium" , "large")
## exclude seeds using sumweight. Using 100 nreps for speed
x <- stoch.quasi.ext(hudsonia, n, Nx=10, nreps=100, sumweight=c(0,1,1,1,1,1))
matplot(x, xlab="Years", ylab="Quasi-extinction probability",
type='l', lty=1, las=1,
main="Time to reach a quasi-extinction threshold
of 10 above-ground individuals")
```
Calculates the sensitivity of the stochastic growth rate to perturbations in the mean demographic projection matrix

#### Usage

stoch.sens(A, tlimit = 100)

#### **Arguments**

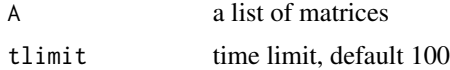

### Details

Function copied from demogR package after it was removed from CRAN. See section 14.4.1 in Caswell 2001.

### Value

A list with two elements:

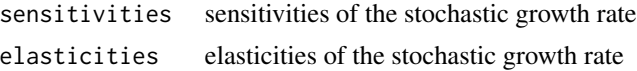

#### Author(s)

James Holland Jones

### References

Caswell, H. 2001. Matrix population models: construction, analysis, and interpretation, Second edition. Sinauer, Sunderland, Massachusetts, USA.

Haridas, C. V., and S. Tuljapurkar. 2005. Elasticities in variable environments: Properties and implications. American Naturalist 166 (4):481-495.

Tuljapurkar, S. 1990. Population dynamics in variable environments. Vol. 85, Lecture notes in biomathematics. Berlin: Springer-Veralg.

Tuljapurkar, S., and C. V. Haridas. 2006. Temporal autocorrelation and stochastic population growth. Ecology Letters 9 (3):324-334.

### See Also

[eigen.analysis](#page-15-0)

### stretchbetaval 67

### Examples

stoch.sens(hudsonia)

stretchbetaval *Stretched beta-distributed random numbers*

### Description

Generate a stretched beta number with mean, standard deviation, minimum and maximum values and CDF value for bounded fertility estimates

### Usage

stretchbetaval(mn, std, minb, maxb, fx)

### Arguments

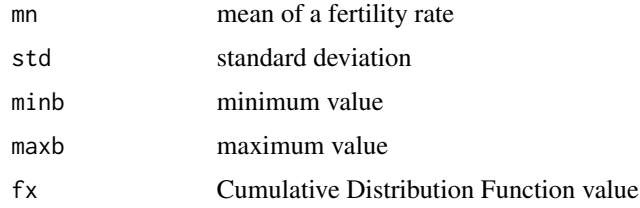

### Details

converted Matlab code from Box 8.5 in Morris and Doak (2002)

#### Value

Returns a stretched beta number with mean mn, standard deviation std, minimum and maximum values (minb, maxb) and CDF value fx.

### Author(s)

Adapted to R by Patrick Nantel, 11 July 2005.

### References

Morris, W. F., and D. F. Doak. 2002. Quantitative conservation biology: Theory and practice of population viability analysis. Sinauer, Sunderland, Massachusetts, USA.

### See Also

[betaval](#page-9-0)

### Examples

```
stretchbetaval(3, 1.2, 1, 20, runif(1))
# Generates stretchbeta random
# fertilities for a population of 1000 mature individuals (Ni) with mean
# fertility (f) of 3.0 and inter-individual variance in fertility (varF) of 1.5.
Ni <- 1000
f <- 2.5varF \leftarrow 1fmin <-1fmax <-5rndfert<-numeric(Ni)
for(i in 1:Ni) rndfert[i] <- stretchbetaval(f, sqrt(varF), fmin, fmax, runif(1))
hist(rndfert, 20, main="Stretched beta-distributed random fertilities",
xlab="Fertility rate", , col="blue")
```
#### teasel *Projection matrix for teasel*

#### Description

Projection matrix with six stage classes for the plant teasel

#### Usage

teasel

### Format

A 6 x 6 matrix

#### Source

Example 5.2 in Caswell 2001.

#### References

Caswell, H. 2001. Matrix population models. Construction, Analysis and interpretation. 2nd ed. Sinauer, Sunderland, Massachusetts.

```
teasel
image2(teasel, mar = c(1, 3.5, 5, 1), box.offset = .1)title("Teasel projection matrix", line = 2.5)
# fertilities for a monocarpic plant in a prebreeding census in last column
splitA(testel, r = 1:6, c = 6)lambda(teasel)
```
Three years of census data for a hypothetical plant with three stage classes

#### Usage

test.census

### Format

A data frame with 41 census rows and 4 columns:

plant Plant id number year Year of census stage Stage class: seedling, vegetative, or reproductive

fruits Total number of fruits

```
test.census
stages <- c("seedling", "vegetative", "reproductive")
## Cross-tabulate stage vectors and order rows by stage
sv <- table(test.census$stage, test.census$year)[stages, ]
sv
stage.vector.plot(sv)
## set xaxt='n' to avoid fractions of a year (2002.5)
stage.vector.plot(sv, prop = FALSE, xaxt = "n", las = 1)
axis(1, 2001:2003, c(2001, 2002, 2003))
## Convert census data to state-fate transition table using reshape
reshape(test.census, direction = "wide", idvar = "plant", timevar = "year")
## Convert census data to state-fate transition table using merge
trans <- subset(
  merge(test.census, test.census, by = "plant", sort = FALSE),
  year.x == year.y - 1)
trans
## Format column and row names
trans \leq trans[, c(1:4, 6)]
colnames(trans)[2:5] <- c("year", "stage", "fruits", "fate")
rownames(trans) <- 1:nrow(trans)
## Order stage and fate columns
trans$stage <- ordered(trans$stage, levels = stages)
trans$fate <- ordered(trans$fate, levels = c(stages, "dead"))
## Select transitions for 2001-2002 and count offspring (seedlings)
trans01 \le subset(trans, year == 2001)
seedlings <- nrow(subset(test.census, year == 2002 & stage == "seedling"))
```
#### 70 tortoise

```
## Add individual fertilities using "anonymous reproduction" based on the
## proportional reproductive outputs of flowering plants and the total number
## of seedlings at the end of the projection interval
trans01$seedling <- trans01$fruits / sum(trans01$fruits) * seedlings
trans01
## Create transition frequency table and build T matrix
tf <- table(trans01$fate, trans01$stage)
tf
## remove "dead" fate from matrix
## T.mat<-prop.table(tf,2)[-4,]
T.mat <- prop.table(tf, 2)[stages, ]
T.mat
## Summarize stage-specific fertility rates and build F matrix
fert <- tapply(trans01$seedling, trans01$stage, mean)
fert
F.mat < T.mat * 0F.mat[1, ] \leftarrow fertF.mat
## The final projection matrix is just
T.mat + F.mat
## OR use projection matrix function -
projection.matrix(trans01)
```
tortoise *Projection matrices for desert tortoise*

#### Description

Projection matrices for the desert tortoise *Gopherus agassizii* with 4 different fertility estimates (low, medium low, medium high, and high)

#### Usage

tortoise

#### Format

A list of 4 matrices

#### Source

Table 5 in Doak et al (1994). Used by Caswell (2001) in chapter 9 on sensitivity analysis.

#### References

Morris, W. F., and D. F. Doak. 2002. Quantitative conservation biology: Theory and practice of population viability analysis. Sinauer, Sunderland, Massachusetts, USA.

#### $var2$  71

## Examples

```
tortoise
A <- tortoise[["med.high"]]
# log color scale not needed
image2(A, mar = c(1, 3.5, 5, 1), log = FALSE, box.off = .1)title("Tortoise projection matrix", line = 3)
splitA(A)
lambda(A)
sapply(tortoise, lambda)
```
<span id="page-70-0"></span>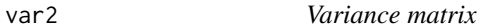

### Description

Calculates the variances from a list of matrices

### Usage

var2(x)

### Arguments

x A list of two or more matrices

### Value

A matrix containing variances

### Author(s)

Chris Stubben

### Examples

var2(hudsonia)

Finds the best estimates of mean and environmental variance for beta-binomial vital rates using the approximation method of Akcakaya (2002)

#### Usage

```
varEst(rates, weighted = 1)
```
### Arguments

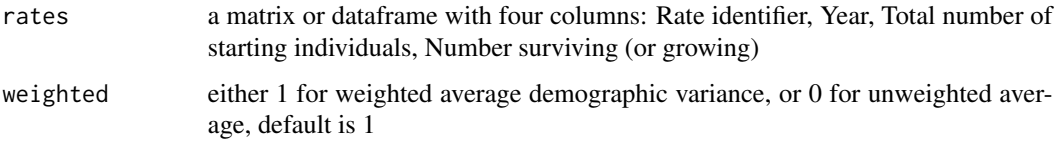

#### Value

A matrix with 3 columns: (1) total observed variance, (2) estimate of variance due to demographic stochasticity, and (3) estimate of variance due to environmental stochasticity.

#### Author(s)

Patrick Nantel, 20 June 2005. Last modified May 1st 2007.

### References

Akcakaya, H. R. 2002. Estimating the variance of survival rates and fecundities. Animal Conservation 5: 333-336.

Kendall, B. E. 1998. Estimating the magnitude of environmental stochasticity in survivorship data. Ecological Applications 8(1): 184-193.

### See Also

[Kendall](#page-29-0)

### Examples

varEst(woodpecker)
<span id="page-72-0"></span>

#### Description

Calculates deterministic sensitivities and elasticities of lambda to lower-level vital rates using partial derivatives

#### Usage

vitalsens(elements, vitalrates)

#### Arguments

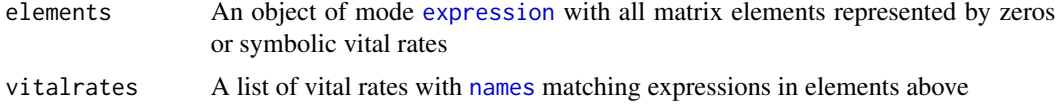

# Details

Vital rate sensitivities and elasticities are discussed in example 9.3 and 9.6 in Caswell (2001). Also see Chapter 9 and Box 9.1 for Matlab code in Morris and Doak (2002).

# Value

A dataframe with vital rate estimates, sensitivities, and elasticities

#### Note

The element expressions should return the actual matrix element estimates after evaluating the variables using [eval](#page-0-0) below.

A<-sapply(elements, eval, vitalrates, NULL)

In addition, these expressions should be arranged by rows so the following returns the projection matrix.

matrix(A, nrow=sqrt(length(elements)), byrow=TRUE)

#### Author(s)

Chris Stubben. Based on code posted by Simon Blomberg to R-help mailing list

#### References

Caswell, H. 2001. Matrix population models: construction, analysis, and interpretation, Second edition. Sinauer, Sunderland, Massachusetts, USA.

Morris, W. F., and D. F. Doak. 2002. Quantitative conservation biology: Theory and practice of population viability analysis. Sinauer, Sunderland, Massachusetts, USA.

```
## emperor goose in Morris and Doak 2002.
goose.vr <- list( Ss0=0.1357, Ss1=0.8926, Sf2=0.6388, Sf3= 0.8943)
goose.el <- expression(
0, 0, Sf2*Ss1,Sf3*Ss1,
Ss0,0, 0, 0,
0, Ss1,0, 0,
0, 0, Ss1, Ss1)
## first plot effects of changing vital rates -- Figure 9.1
n <- length(goose.vr)
vr \leq -seq(0,1,1)vrsen <- matrix(numeric(n*length(vr)), ncol=n, dimnames=list(vr, names(goose.vr)))
for (h in 1:n) {
   goose.vr2 <- list( Ss0=0.1357, Ss1=0.8926, Sf2=0.6388, Sf3= 0.8943)
   for (i in 1:length(vr))
   {
      goose.vr2[[h]] <- vr[i]
   A <- matrix(sapply(goose.el, eval,goose.vr2 , NULL), nrow=sqrt(length(goose.el)), byrow=TRUE)
      vrsen[i,h] <- max(Re(eigen(A)$values))
   }
}
matplot(rownames(vrsen), vrsen, type='l', lwd=2, las=1,
ylab="Goose population growth", xlab="Value of vital rate",
main="Effects of changing goose vital rates")
vrn <- expression(s[0], s["">=1], f[2], f["">=3])
legend(.8, .4, vrn, lty=1:4, lwd=2, col=1:4, cex=1.2)
## then calculate sensitivities -- Table 9.1
x <- vitalsens(goose.el, goose.vr)
x
sum(x$elasticity)
barplot(t(x[,2:3]), beside=TRUE, legend=TRUE, las=1, xlab="Vital rate",
main="Goose vital rate sensitivity and elasticity")
abline(h=0)
## Table 7 endangered lesser kestral in Hiraldo et al 1996
kest.vr <- list(b = 0.9321, co = 0.3847, ca = 0.925, so = 0.3409, sa = 0.7107)
kest.el <- expression( co*b*so, ca*b*so, sa, sa)
x <- vitalsens(kest.el, kest.vr)
x
sum(x$elasticity)
barplot(t(x[,2:3]), beside=TRUE, las=1, xlab="Vital rate",
main="Kestral vital rate sensitivity and elasticity")
legend(1,1, rownames(t(x[, 2:3])), fill=grey.colors(2))
abline(h=0)
```
<span id="page-73-0"></span>

#### vitalsim and the state of the state of the state of the state of the state of the state of the state of the state of the state of the state of the state of the state of the state of the state of the state of the state of t

# Description

Calculates the extinction time CDF and stochastic growth rate by sampling vital rates from a beta, stretched beta, or lognormal distribution and includes within-year, auto- and cross-correlations

#### Usage

```
vitalsim(
  vrmeans,
  vrvars,
 corrin,
 corrout,
 makemx,
 n0,
 yrspan,
 Ne = 500,
  tmax = 50,
  runs = 500,
  vrtypes = NULL,
 vrmins = NULL,
  vrmaxs = NULL,
  sumweight = NULL
```
# Arguments

)

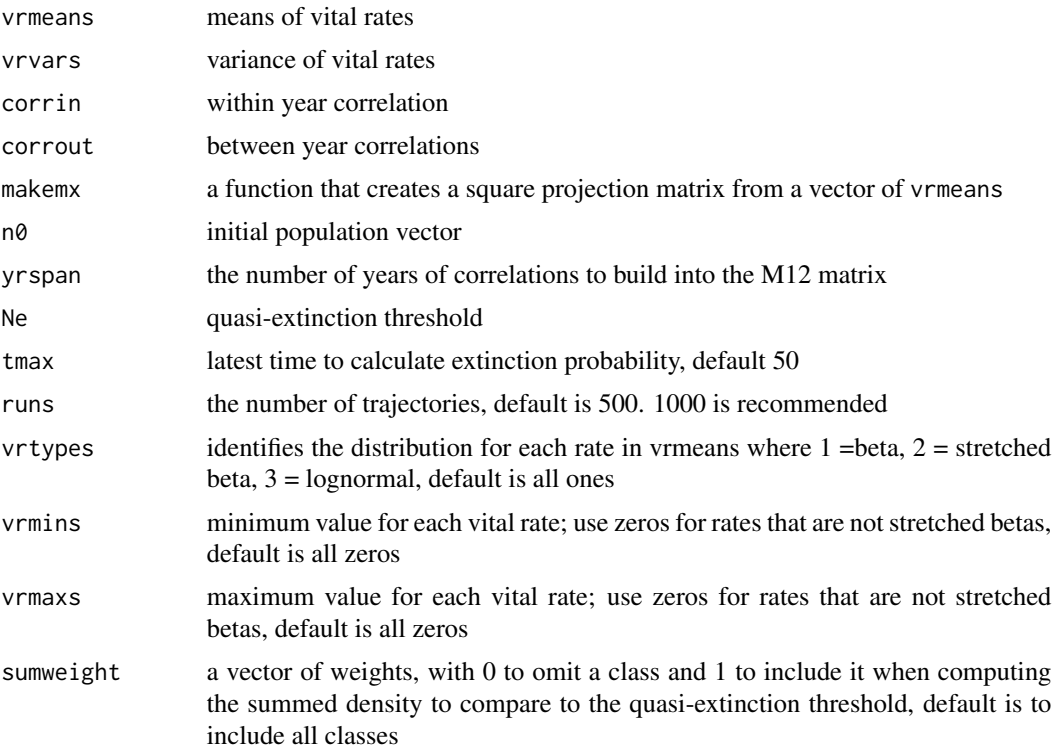

# <span id="page-75-0"></span>Details

Vital rates used must be either fertility values or binomial probabilities, i.e., probabilities for events with only two possible outcomes (such as survival). Means and variances of the vital rates should preferably be corrected to remove sampling errors and demographic stochasticity. Note that this version of the function does not simulate demographic stochasticity and is density-independent.

#### Value

Plots a histogram of log stochastic growth rates and the cumulative probability of quasi-extinction and returns a list with 4 items:

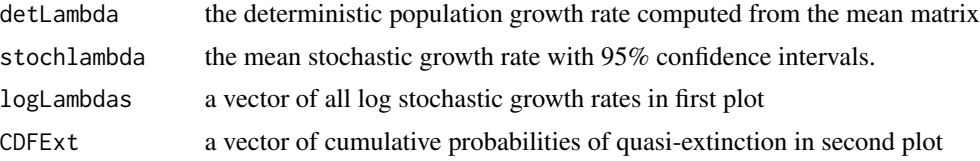

#### Note

The correlation matrices for *Hudsonia* in Morris and Doak 2002 include some correlations > 1. A corrected set of correlations was sent by D. Doak on 8/4/2007. Therefore the results from the simulation below are different than the book.

#### Author(s)

Original MATLAB code from Box 8.10 in Morris and Doak (2002). Adapted to R by Patrick Nantel, 12 July 2005

#### See Also

[hudmxdef](#page-25-0), [hudvrs](#page-26-0) and [hudcorrs](#page-24-0)

```
## set vrtypes
hudvrtypes <- c(rep(1,13), rep(3,5), rep(1,6))## run Full model- using 100 runs here for speed
full <- vitalsim(hudvrs$mean, hudvrs$var, hudcorrs$corrin,
hudcorrs$corrout, hudmxdef, vrtypes=hudvrtypes,
n0=c(4264,3,30,16,25,5), yrspan=20 , runs=100)
## deterministic and stochastic lambda
full[1:2]
## log stochastic lambda
log(full$stochLambda)
sd(full$logLambdas)
## SKIP the next two simulations- however, sample output is included for plotting
#NO between year correlations so corrout = diag(0,13) - all zeros
# no.between <- vitalsim(hudvrs$mean, hudvrs$var, hudcorrs$corrin,
# diag(0,13), hudmxdef, vrtypes=hudvrtypes,
# n0=c(4264,3,30,16,25,5), yrspan=20 )
no.between <- list(CDFExt=c(rep(0,40),0.01,0.04,0.12,0.15,
```
#### <span id="page-76-0"></span>whale 77

```
0.20,0.31,0.49,0.58,0.72,0.78))
#NO correlations so corrout = diag(0,13) AND corrin=diag(13) - ones on diagonal
# no.corr<-vitalsim(hudvrs$mean, hudvrs$var, diag(13),
# diag(0,13), hudmxdef, vrtypes=hudvrtypes,
# n0=c(4264,3,30,16,25,5), yrspan=20 )
no.corr <- list(CDFExt=c(rep(0,39),0.03,0.03,0.06,0.12,0.20,
0.30,0.42,0.52,0.65,0.76,0.83))
## Figure 8.3 with corrected correlation matrices for full model
matplot(cbind(a=full$CDFExt, no.between$CDFExt, no.corr$CDFExt), type='l',
ylim=c(0,1), lty=1:3, col=2:4, lwd=2, las=1,
xlab="Years into the future", ylab="Cumulative probability of quasi-extinction")
legend(2,1, c("Full model", "No between-year correlations", "No correlations"),
lty=1:3, col=2:4, lwd=2)
```
whale *Projection matrix for killer whale*

#### **Description**

Projection matrix for killer whales with 4 size classes: yearling, juvenile, mature and post-reproductive

#### Usage

whale

#### Format

A 4 x 4 matrix

## Source

Example 5.1 in Caswell (2001)

# References

Caswell, H. 2001. Matrix population models. Construction, Analysis and interpretation. 2nd ed. Sinauer, Sunderland, Massachusetts.

```
whale
splitA(whale)
lambda(whale)
sensitivity(whale)
# plot sensitivity
matplot2(sensitivity(whale),
  type = "b", legend = "topleft", ltitle = "Fate",
  main = "Killer Whale sensitivity"
\lambda
```
#### <span id="page-77-0"></span>Description

Number of juvenile and adult Acorn Woodpeckers and survival in the Water Canyon, New Mexico population, reconstructed from Stacey and Taper (1992).

## Usage

woodpecker

# Format

A data frame with 18 rows and 4 columns

rate Adult or juvenile stage

year Year

start Total number of starting individuals

surv Number surviving to spring

#### Source

Stacey, P.B., and M. Taper. 1992. Environmental variation and the persistence of small populations. Ecological Applications 2: 18-29.

#### References

Akcakaya, H. R. 2002. Estimating the variance of survival rates and fecundities. Animal Conservation 5: 333-336. Kendall, B. E. 1998. Estimating the magnitude of environmental stochasticity in survivorship data. Ecological Applications 8(1): 184-193.

#### See Also

[Kendall](#page-29-0) and [varEst](#page-71-0)

```
woodpecker
x \le - subset(woodpecker, rate == "adult")
plot(x$year, x$start,
  type = "o", pch = 16,
  ylab = "Number of adults", xlab = "Year",
  main = "Acorn Woodpeckers in Water Canyon"
)
## stage-specific survival rate
x <- aggregate(
  list(Nstart = woodpecker$start, Nsurv = woodpecker$surv),
```
# woodpecker 79

```
list(stage = woodpecker$rate), sum
\lambdax$survival <- x[, 3] / x[, 2]
x
```
# Index

∗ datasets aq.census , [6](#page-5-0) aq.trans , [8](#page-7-0) calathea , [13](#page-12-0) grizzly , [23](#page-22-0) hudcorrs, [25](#page-24-1) hudsonia, [27](#page-26-1) hudvrs, [27](#page-26-1) monkeyflower, [42](#page-41-0) nematode , [45](#page-44-0) teasel , [68](#page-67-0) test.census , [69](#page-68-0) tortoise , [70](#page-69-0) whale , [77](#page-76-0) woodpecker , [78](#page-77-0) ∗ documentation 01.Introduction, [3](#page-2-0) 02. Caswell, [3](#page-2-0) 03.Morris , [5](#page-4-0) 01.Introduction, [3](#page-2-0) 02. Caswell, [3](#page-2-0), 3 03.Morris , *[3](#page-2-0)* , [5](#page-4-0) aq.census , [6](#page-5-0) , *[9](#page-8-0)* aq.matrix , [7](#page-6-0) aq.trans , *[6](#page-5-0)* , [8](#page-7-0) betaval , *[5](#page-4-0)* , [10](#page-9-0) , *[67](#page-66-0)* boot.transitions , *[4](#page-3-0)* , [11](#page-10-0) , *[55](#page-54-0)* calathea , [13](#page-12-0) Caswell *(*02.Caswell *)* , [3](#page-2-0) countCDFxt , *[5](#page-4-0)* , [14](#page-13-0) , *[20](#page-19-0)* cut , *[29](#page-28-0)* damping.ratio , *[4](#page-3-0)* , [15](#page-14-0) eigen , *[17](#page-16-0)* , *[32](#page-31-0) , [33](#page-32-0)*

eigen.analysis , *[4](#page-3-0)* , [16](#page-15-0) , *[47](#page-46-0)* , *[56](#page-55-0)* , *[66](#page-65-0)* elasticity , *[4](#page-3-0)* , [18](#page-17-0) , *[57](#page-56-0)* eval , *[73](#page-72-0)*

expression , *[73](#page-72-0)* extCDF, [5](#page-4-0), [15](#page-14-0), [19](#page-18-0) fundamental.matrix , *[4](#page-3-0)* , [21](#page-20-0) , *[22](#page-21-0)* , *[46](#page-45-0)* generation.time , *[4](#page-3-0)* , *[21](#page-20-0)* , [22](#page-21-0) , *[46](#page-45-0)* , *[58](#page-57-0)* grizzly , *[5](#page-4-0)* , [23](#page-22-0) head , *[24](#page-23-0)* head2 , [24](#page-23-0) hudcorrs , [25](#page-24-1) , *[76](#page-75-0)* hudmxdef , [26](#page-25-1) , *[76](#page-75-0)* hudsonia , [27](#page-26-1) hudvrs , *[26](#page-25-1)* , [27](#page-26-1) , *[76](#page-75-0)* image , *[29](#page-28-0)* image2 , [28](#page-27-0) Kendall , *[5](#page-4-0)* , [30](#page-29-1) , *[72](#page-71-1)* , *[78](#page-77-0)* lambda , *[4](#page-3-0)* , *[16](#page-15-0)* , [32](#page-31-0) legend , *[39](#page-38-0)* , *[60](#page-59-0)* levels , *[50](#page-49-0)* list , *[61](#page-60-0)* , *[63](#page-62-0) , [64](#page-63-0)* lnorms , *[5](#page-4-0)* , [33](#page-32-0) , *[54](#page-53-0)* logi.hist.plot , [34](#page-33-0) LTRE , *[4](#page-3-0)* , [36](#page-35-0) matplot , *[39](#page-38-0)* matplot2,[38](#page-37-0) matrix , *[40](#page-39-0)* matrix2,[40](#page-39-0) mean , *[41](#page-40-0)* mean.list , [41](#page-40-0) monkeyflower , [42](#page-41-0) Morris *(*03.Morris *)* , [5](#page-4-0) Multinomial , *[54](#page-53-0)* multiresultm , *[5](#page-4-0)* , [43](#page-42-0) names , *[73](#page-72-0)* nematode , [45](#page-44-0)

#### INDEX  $81$

```
net.reproductive.rate
,
4
, 21
, 22
, 46
, 58
ordered
,
7
, 50
pfister.plot
, 47
plot
, 39
, 60
pop.projection
,
3
, 17
, 33
, 48
, 61
popbio
(01.Introduction
)
,
3
projection.matrix
,
4
,
7,
8
, 11
, 12
, 50
QPmat
,
4
, 45
, 52
rbeta
, 10
reproductive.value
,
4
, 53
resample
,
4
, 54
rlnorm
, 33
rowMeans
, 41
sample, 616365secder
,
4
, 55
sensitivity
,
4
, 19
, 57
splitA
, 21
, 22
, 46
, 54
, 58
stable.stage
,
4
, 59
394960
4561
stoch.projection
,
5
, 62
, 62
, 65
564
stoch.sens
,
4
, 66
stretchbetaval
,
5
, 34
, 67
tail
, 24
teasel
, 68
test.census
, 69
tortoise
, 70
unlist
, 41
var2
, 41
, 71
varEst
, 31
, 72
, 78
573
vitalsim
,
5
, 10
, 25
, 26
, 28
, 74
whale
,
5
, 77
woodpecker
, 78
```